## intelai 英特爾AI科技論壇 Bringing AI Everywhere

## OpenVINO™ 2024.0 for Faster, Smarter Inference

Zhuo Wu AI Software Evangelist March 27th, 2024

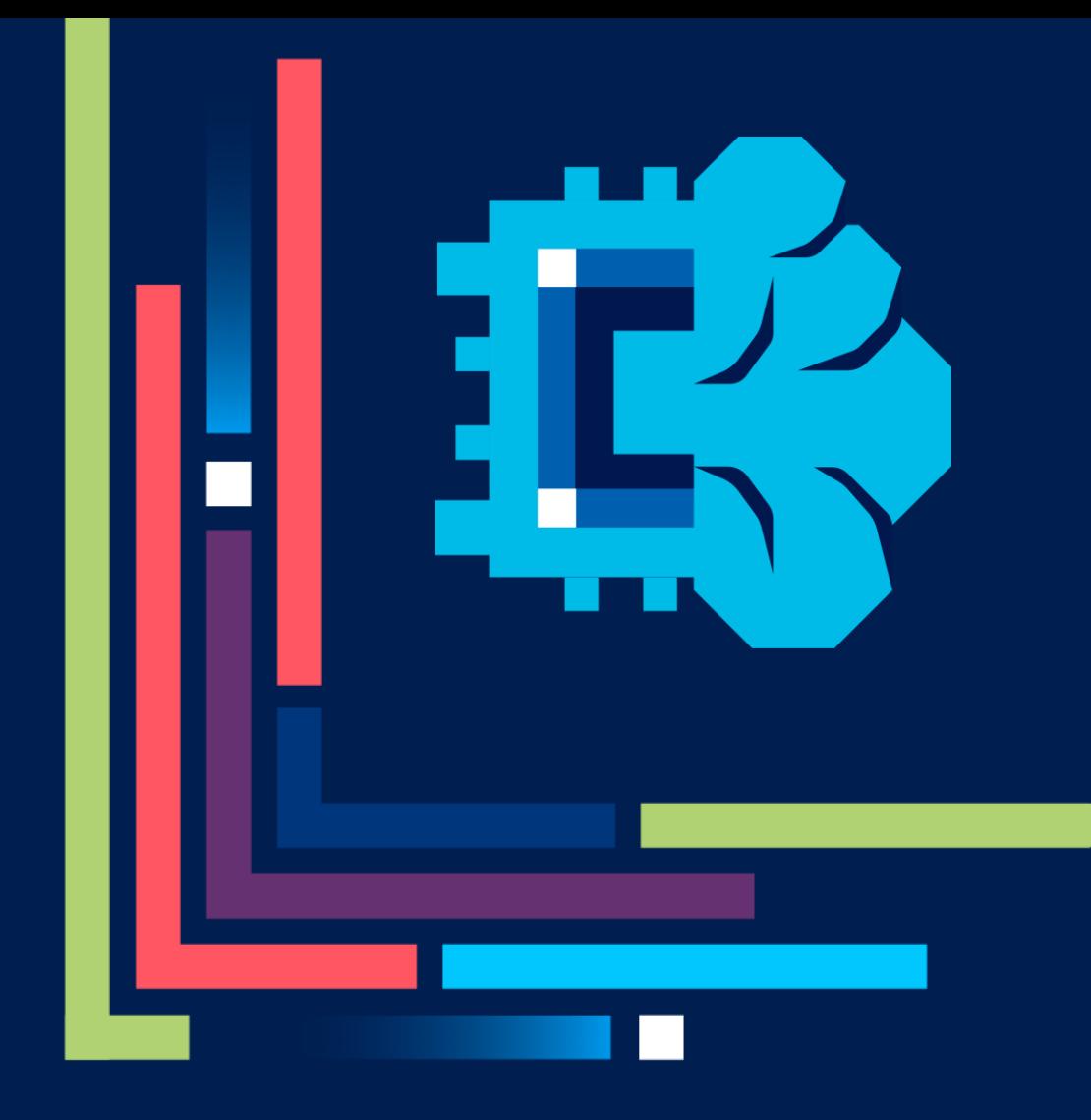

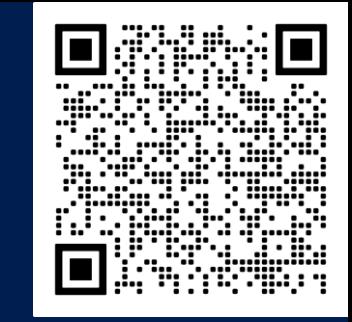

## **What can AI do?**

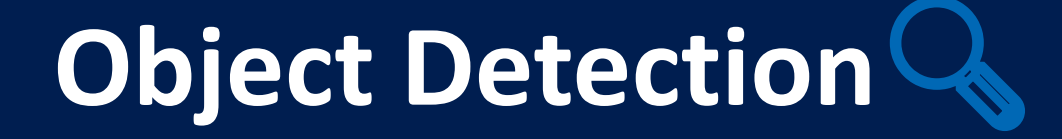

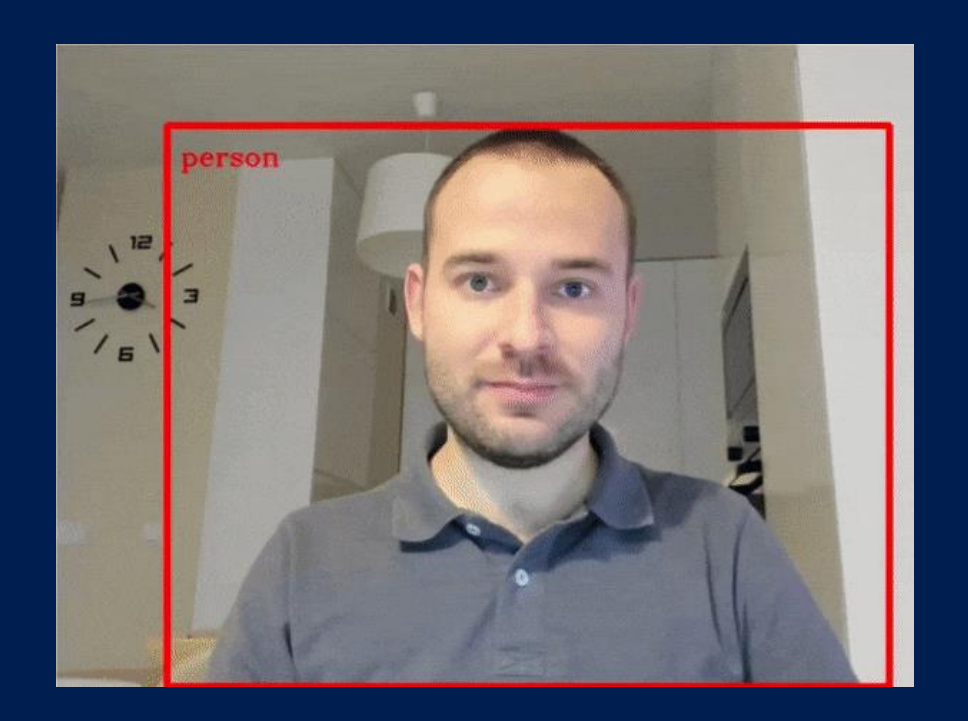

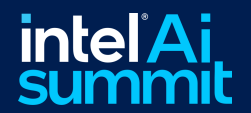

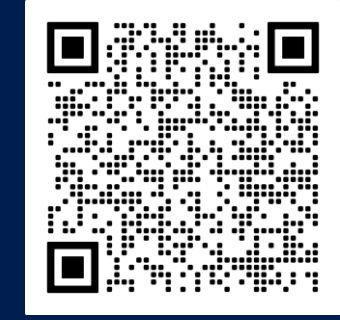

## **What can AI do?**

#### **Object Detection<sup>Q</sup>**

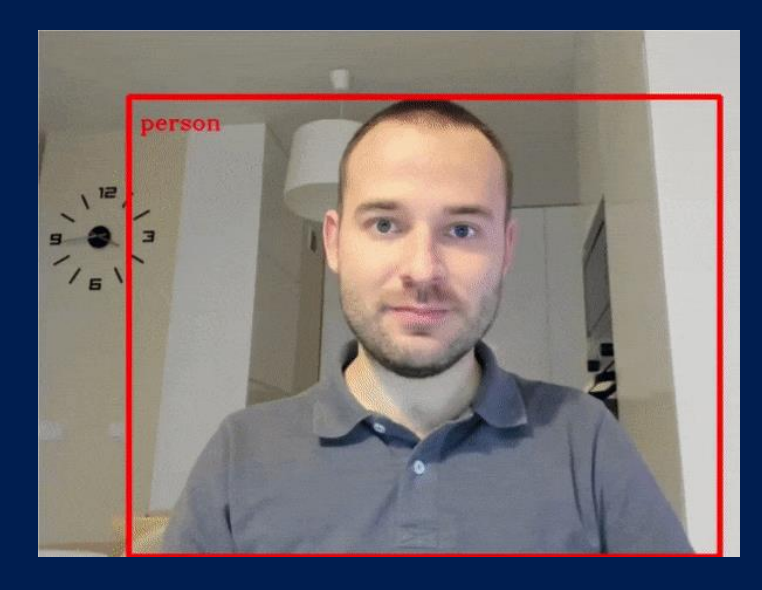

## **Pose Estimation </u>**

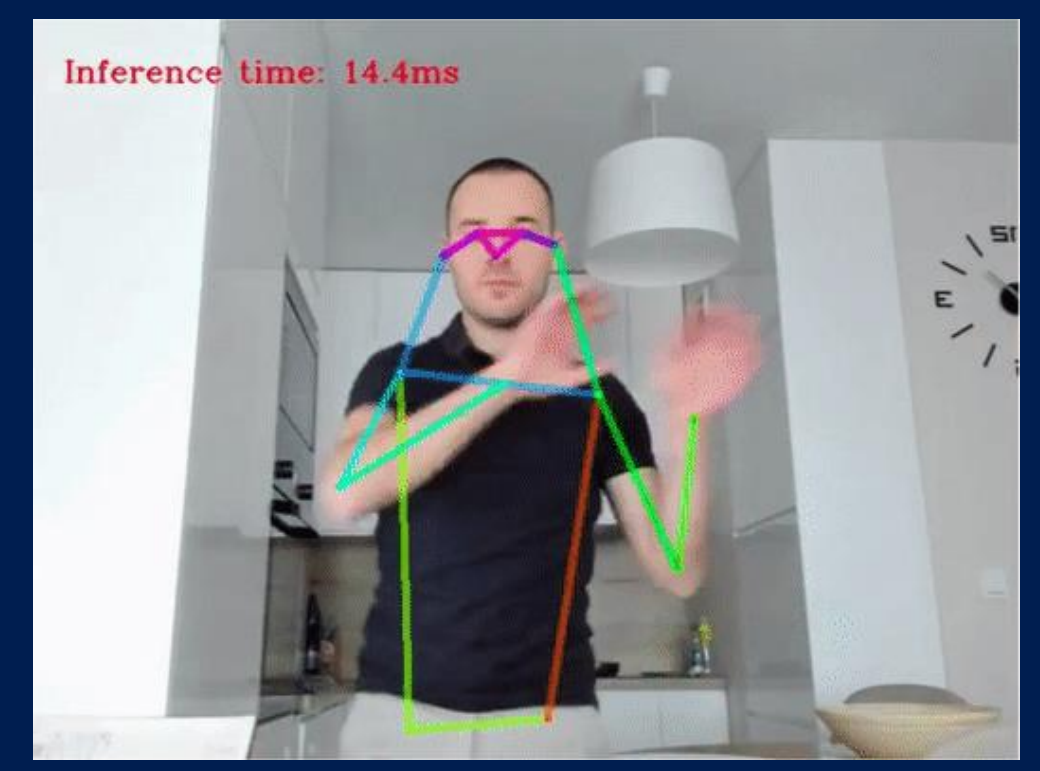

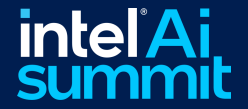

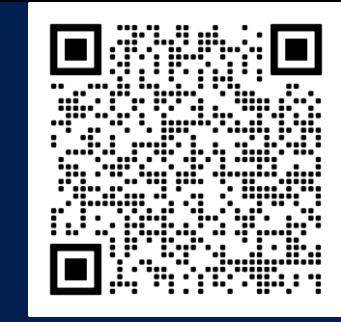

## **What can AI do?**

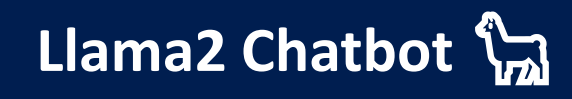

#### **Object Detection**<sup>Q</sup>

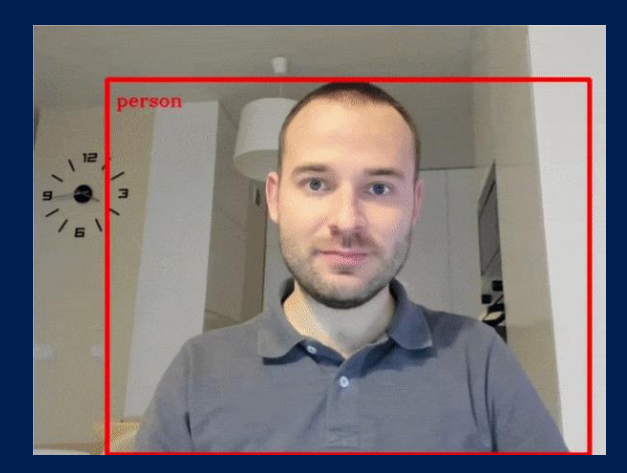

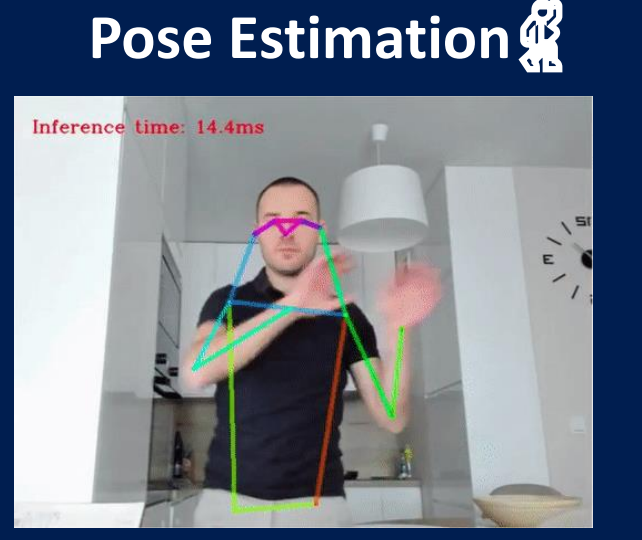

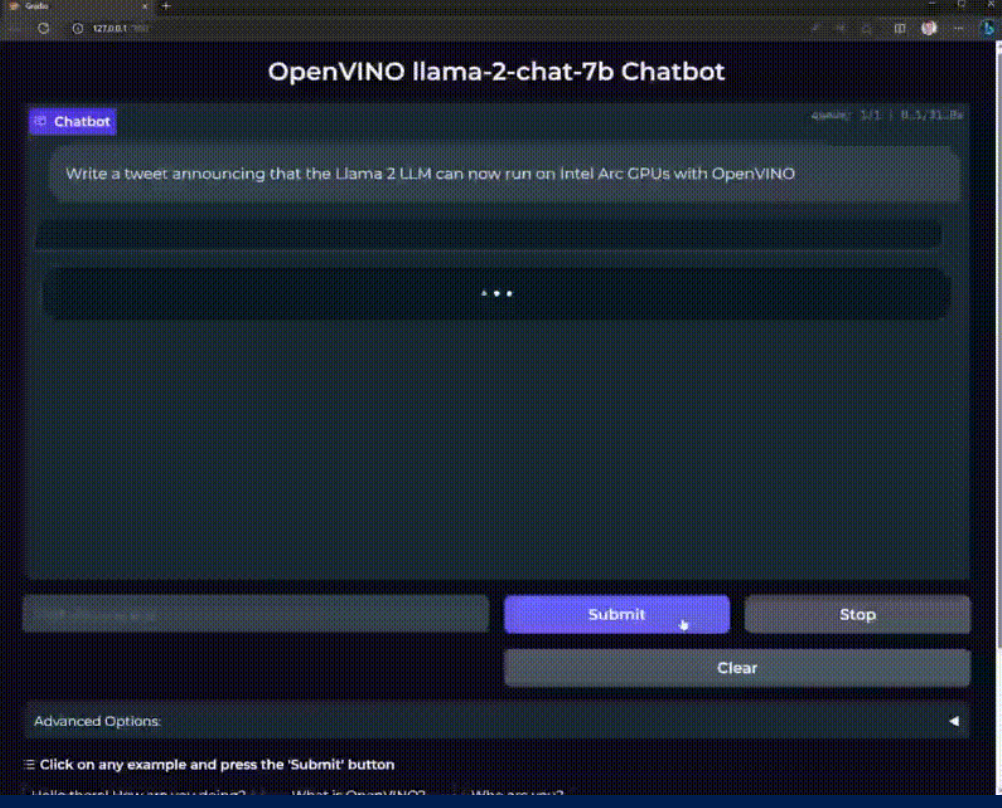

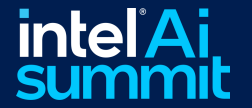

# The Challenge $\mathcal{Q}$

## Having Your Model Trained is Only 1/2 the Challenge!

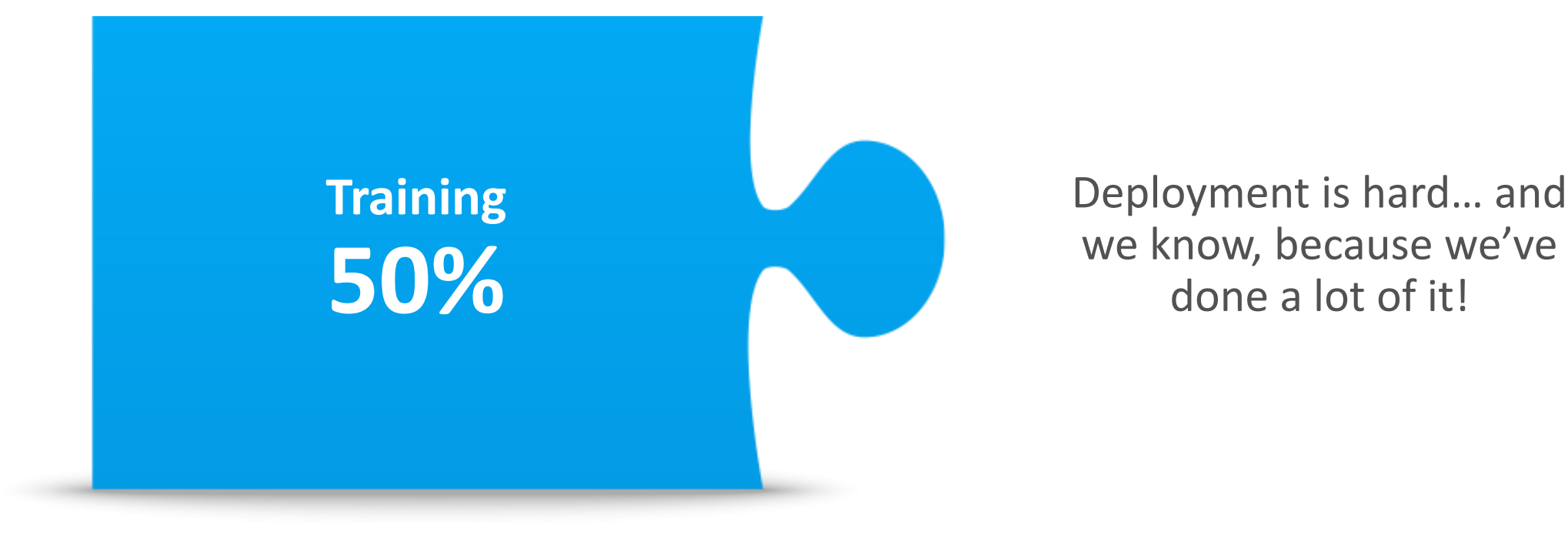

## How Do I Deploy My AI Solutions?

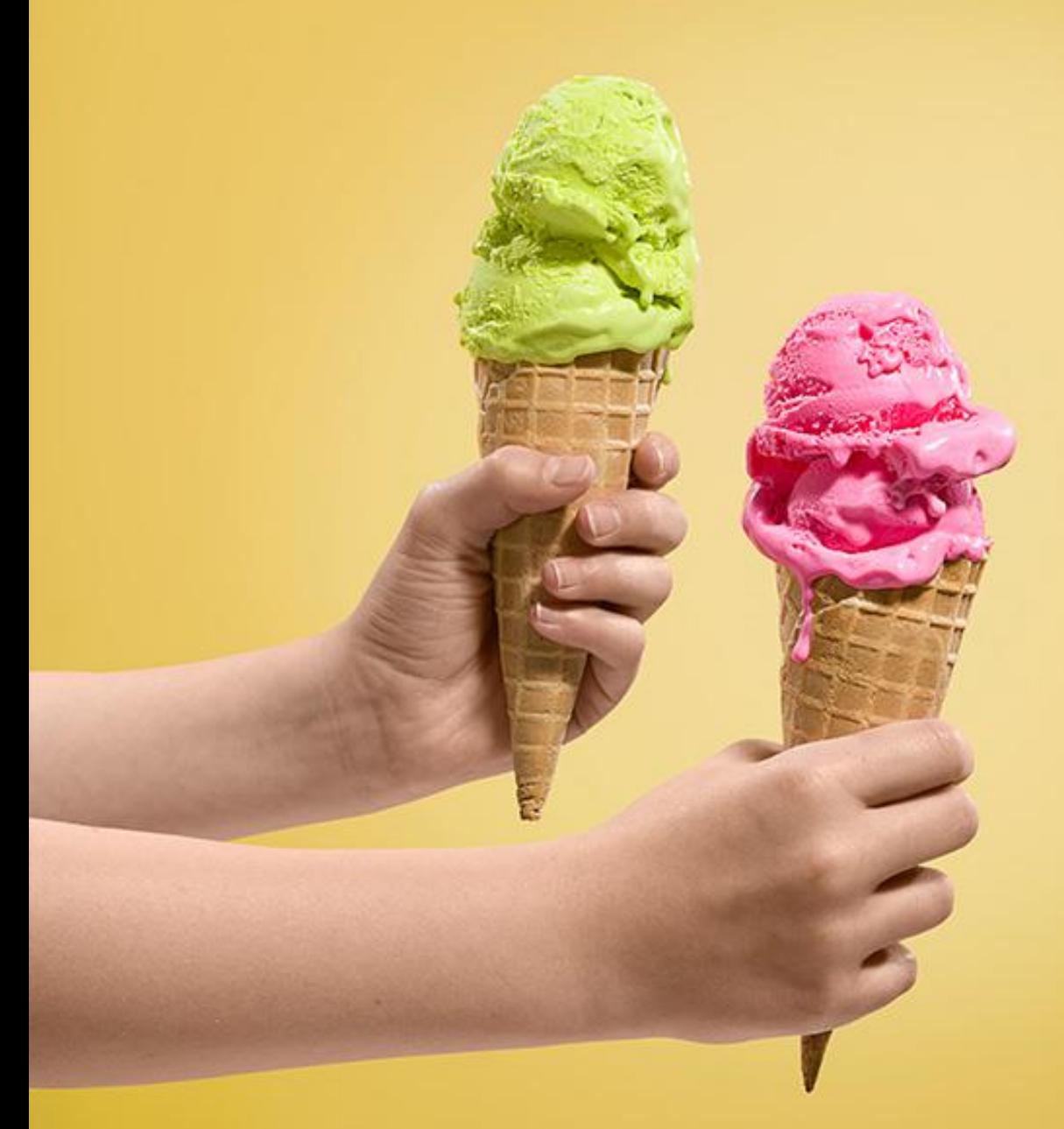

## Should we start with **CPU, GPU, or NPU?**

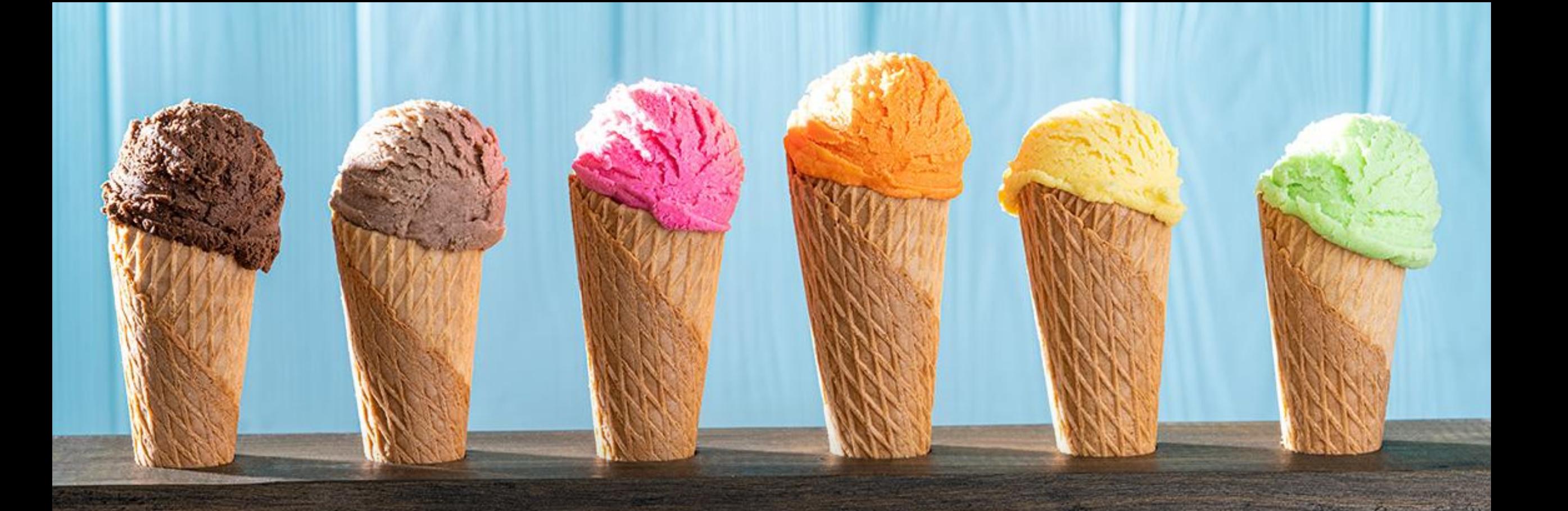

**How about XPU or 'all of the above' since Intel now has CPU, GPU, and NPU all working under the same one roof. OpenVINO™**

How to get the best AI application performance out of the available hardware?

> How to get the most popular use cases and cutting-edge AI running?

> > inter.

How to maintain code across different architectures?

**OpenVINO** 

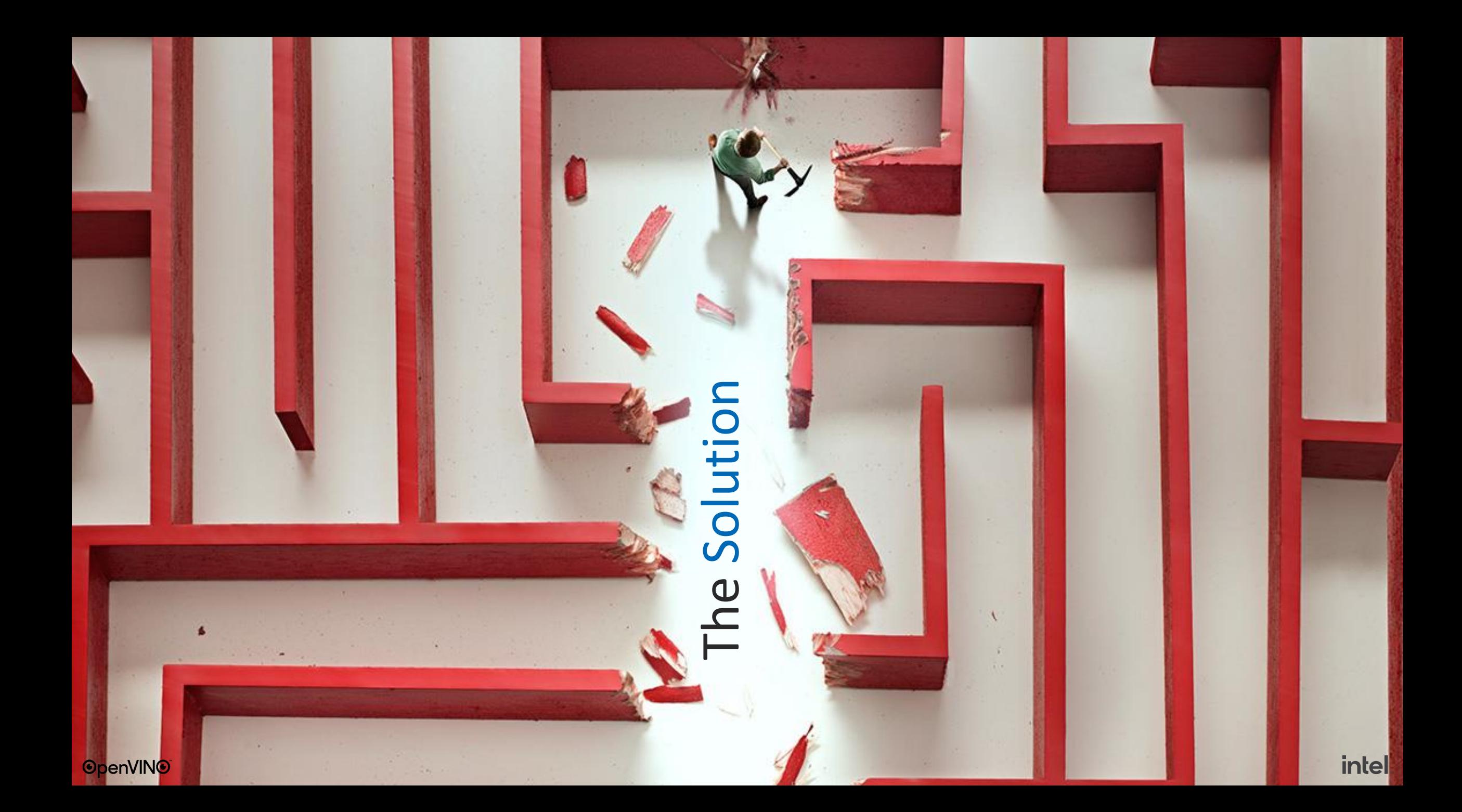

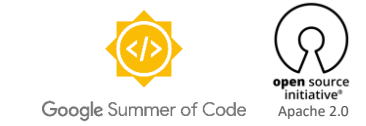

#### **TM OpenVING V**isual **N**eural **+** Network **NLP, Audio, LLM, GenAI, Transformers... I**nference

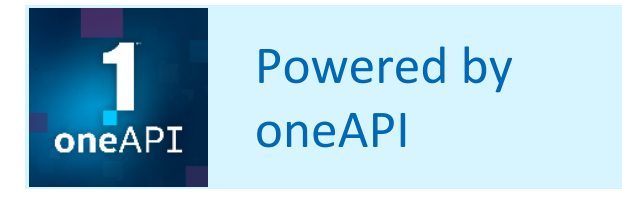

**intel** 

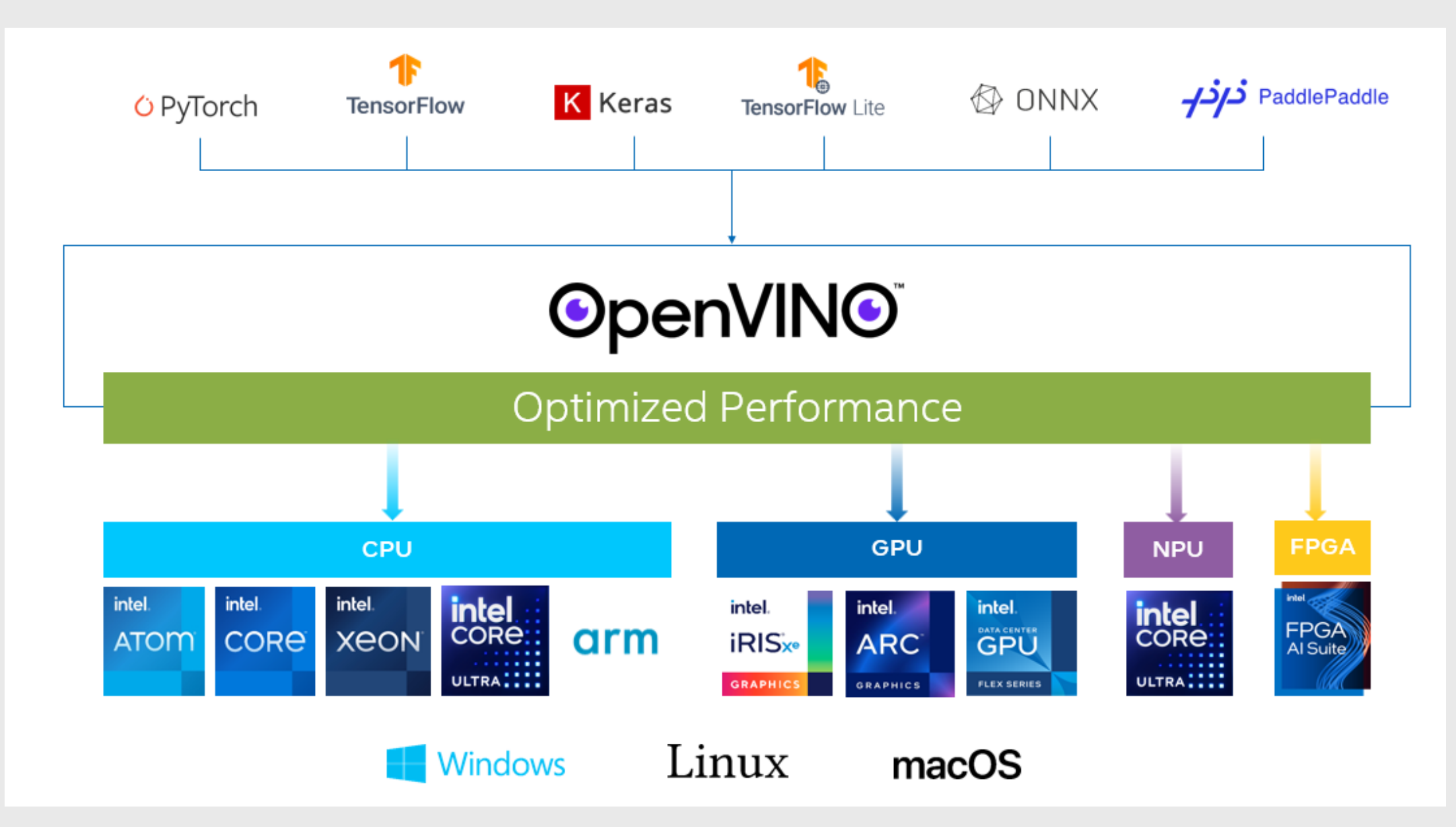

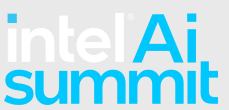

#### **OpenVINO™ 2024.0**

#### Making it easier to deploy and accelerate Gen AI & LLMs

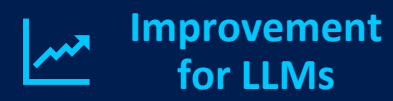

Simpler Workflow

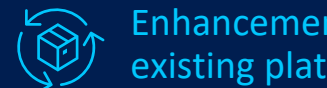

Enhancements for existing platforms

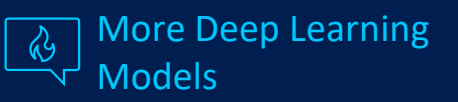

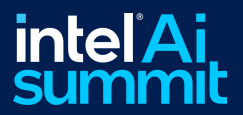

## Neural Network Compression Framework (NNCF)

e

**TensorFlow** *G* PyTorch OpenVINO <sup>2</sup> ONNX

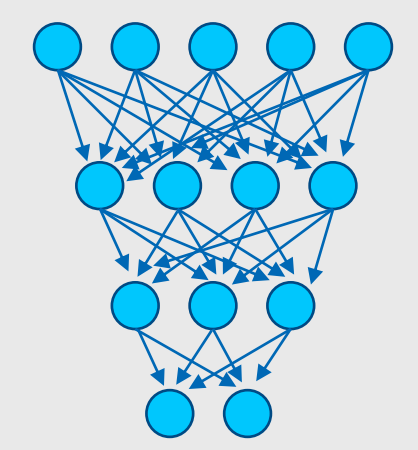

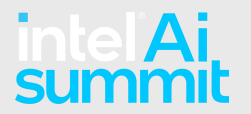

## Neural Network Compression Framework (NNCF)

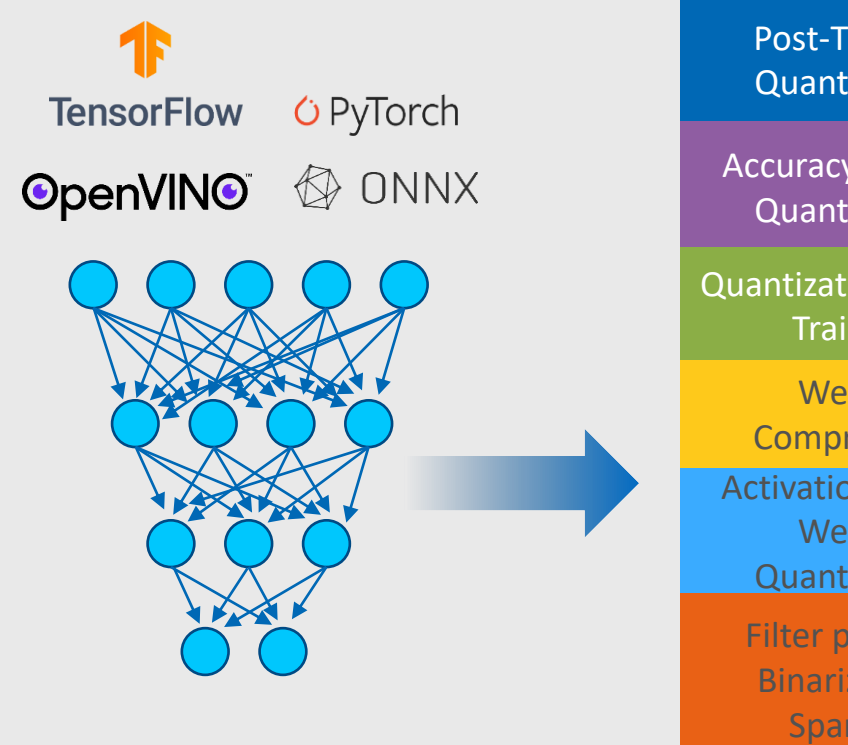

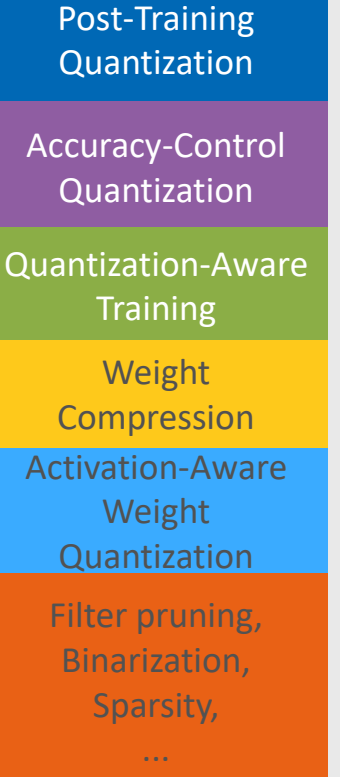

AW.

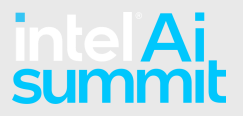

## Neural Network Compression Framework (NNCF)

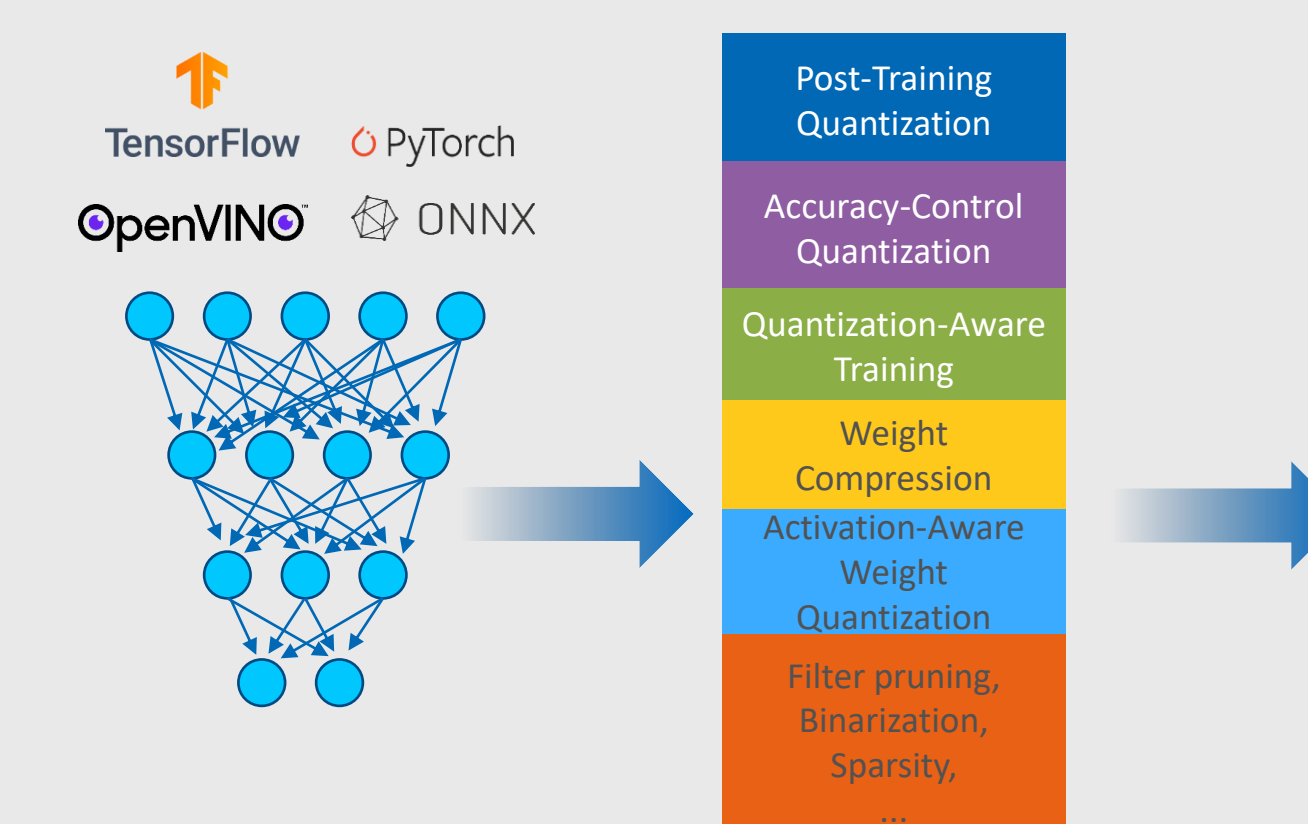

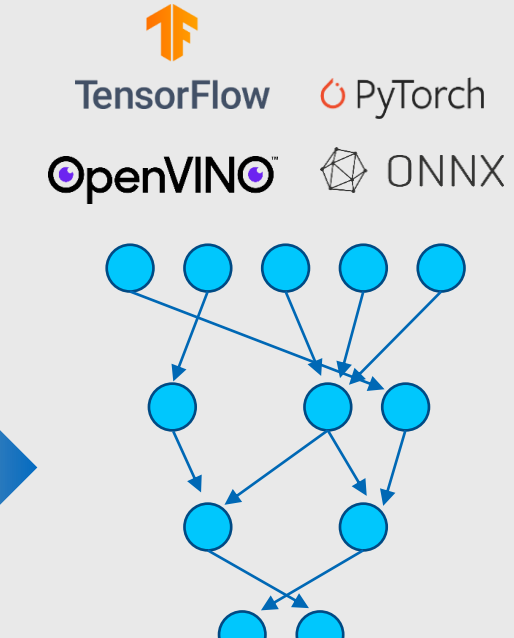

38.47

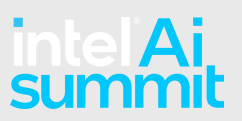

#### pip install nncf

# ्रेणि

## Weight Compression for LLMs (NNCF)

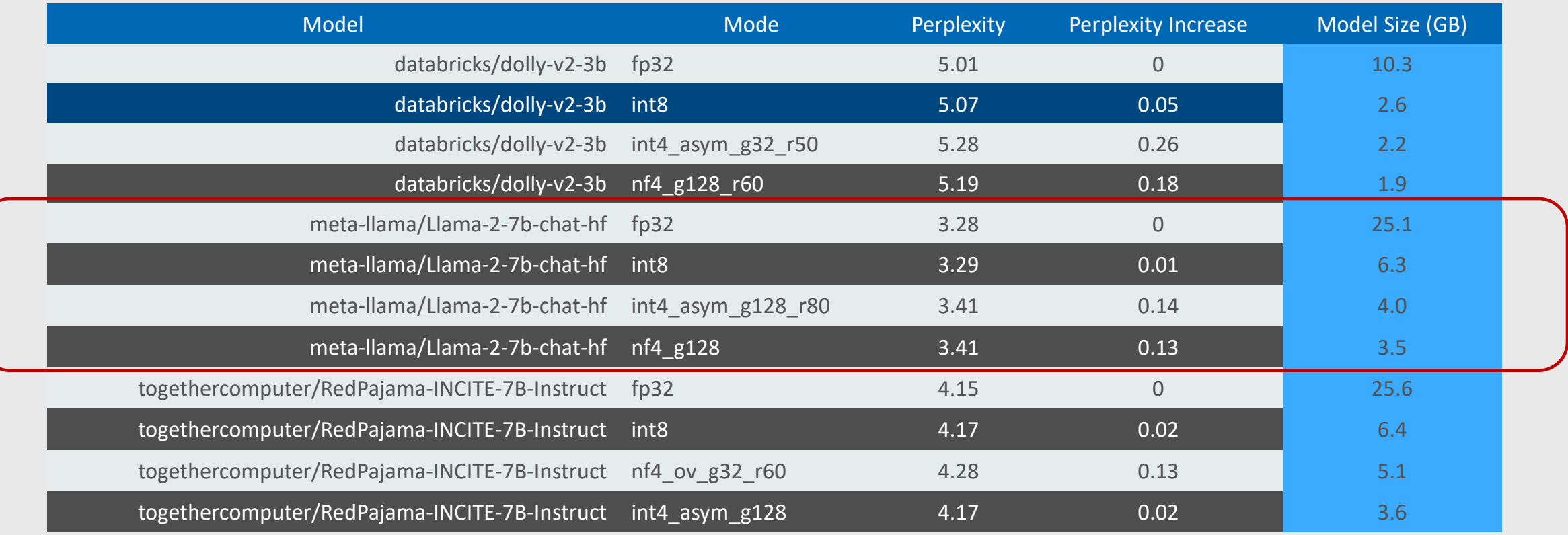

**Significant Reduction in RAM usage!**

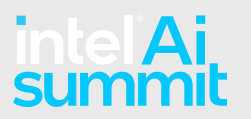

## Weight Compression for LLMs (NNCF)

10

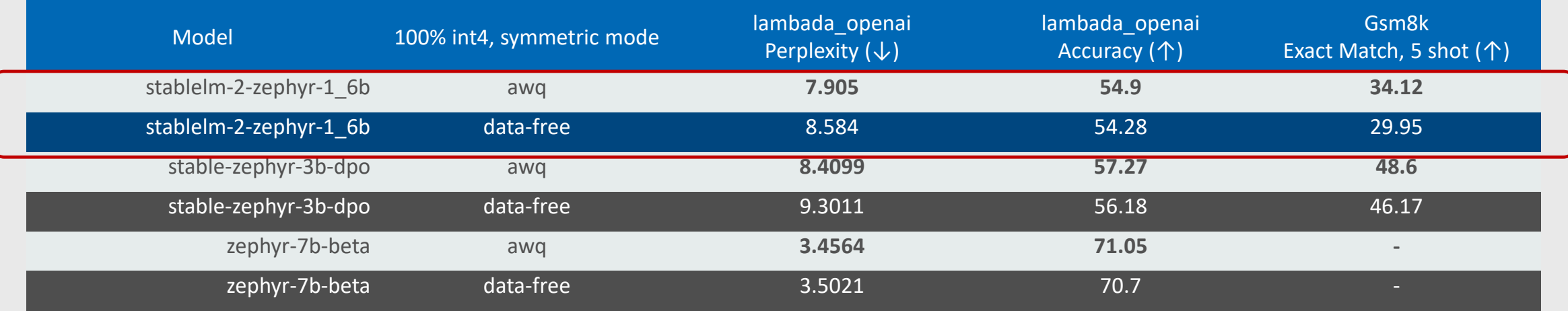

**Better Quality of the Compressed Model!**

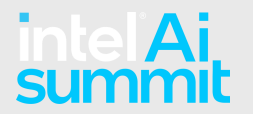

## Stateful Transformation

#### **How to optimize KV cache with OpenVINO™**

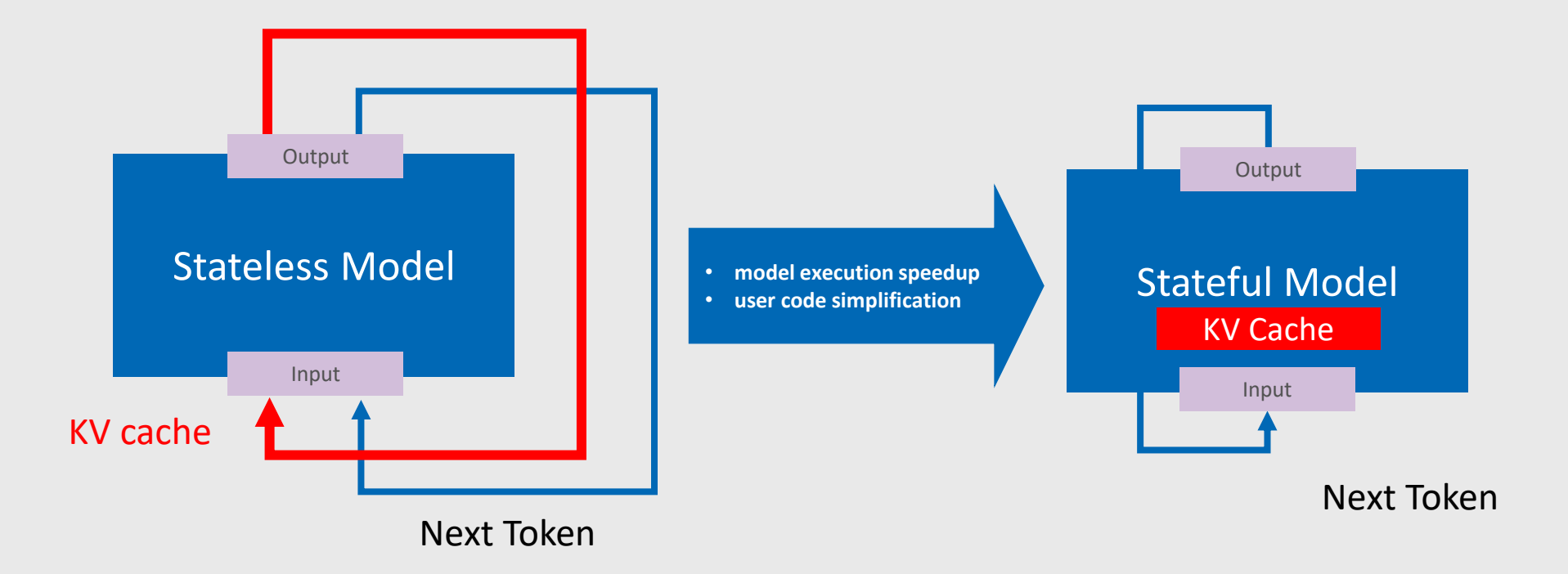

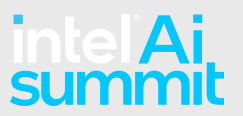

## OpenVINO™ Tokenizers

3rd party dependencies **needed to use models with text inputs, e.g., LLMs, Stable Diffusion**

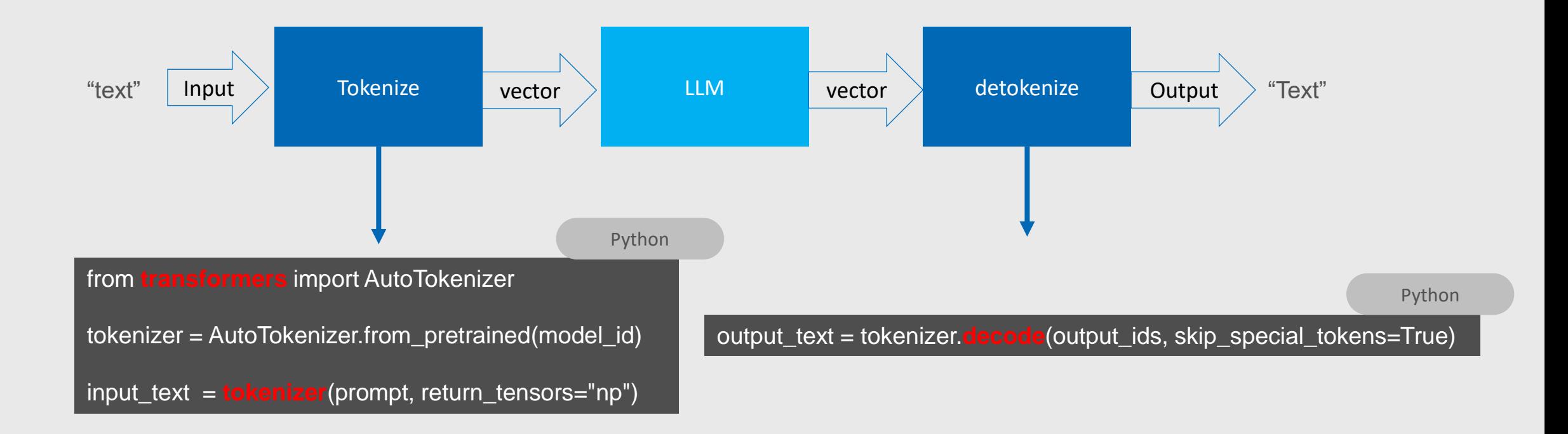

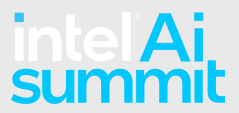

## OpenVINO™ Tokenizers

**OpenVINO Tokenizers** is a binary extension with text-processing operations and a python package that helps to obtain **tokenizer models**.

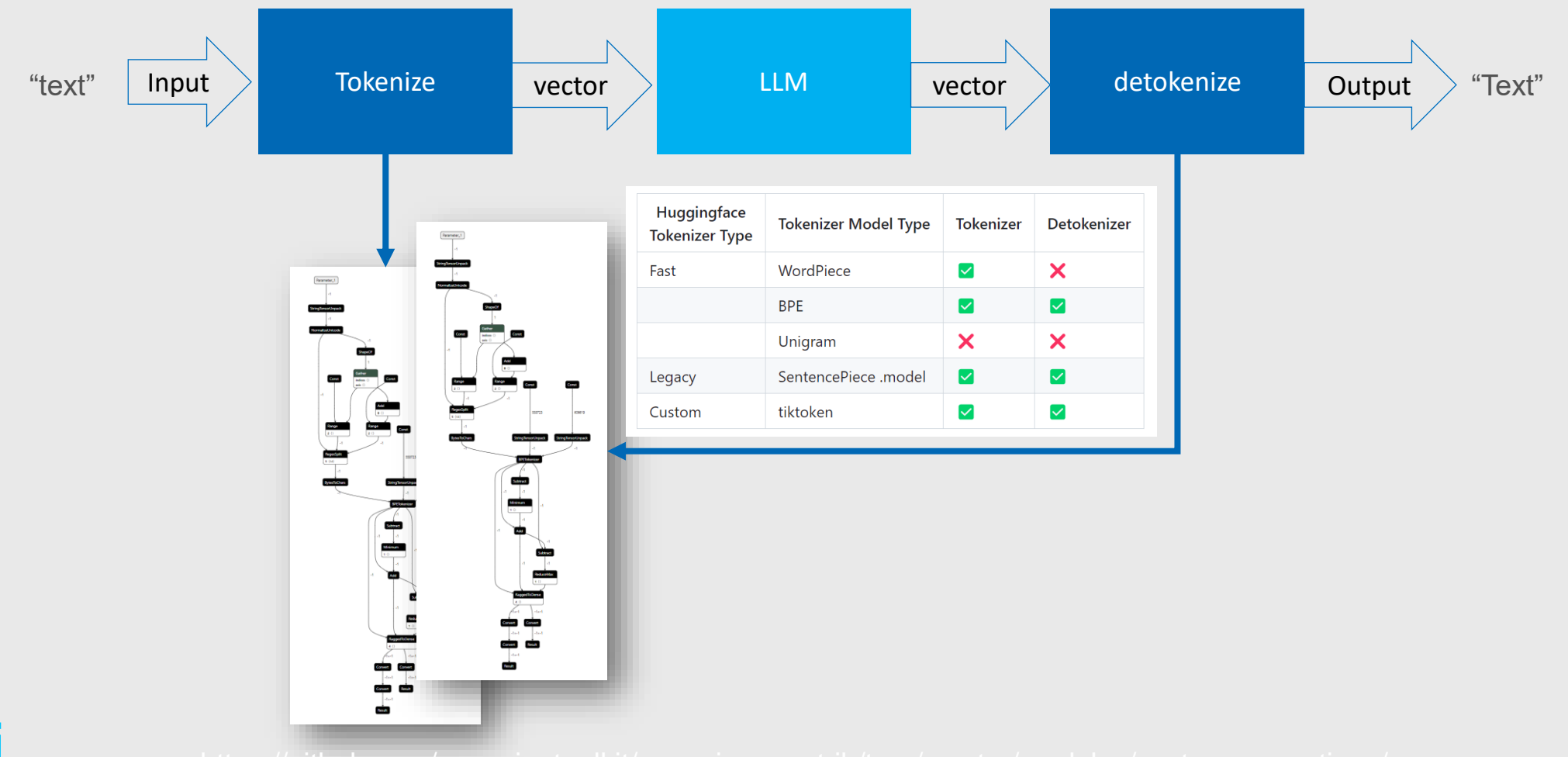

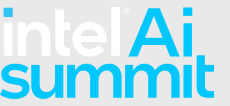

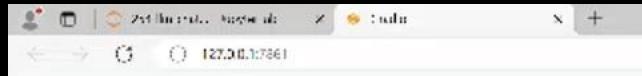

 $\mathbf{a} \times$ 

 $\Omega_{\rm c}$ 

 $\boldsymbol{\theta}$ ŵ  $\mathbf{P}$ 

 $\bullet$  $\overline{\mathbf{a}}$  $\bar{w}$ 

 $\pm$ 

#### OpenVINO mistral-7b Chatbot

 $\in$  Chatbot

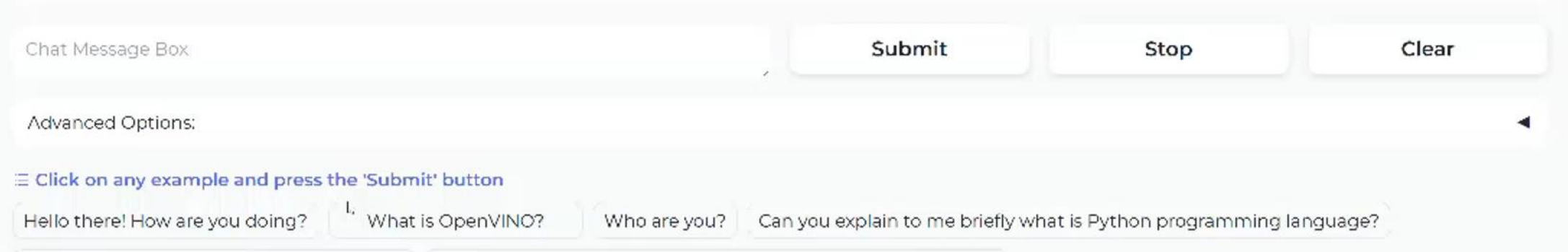

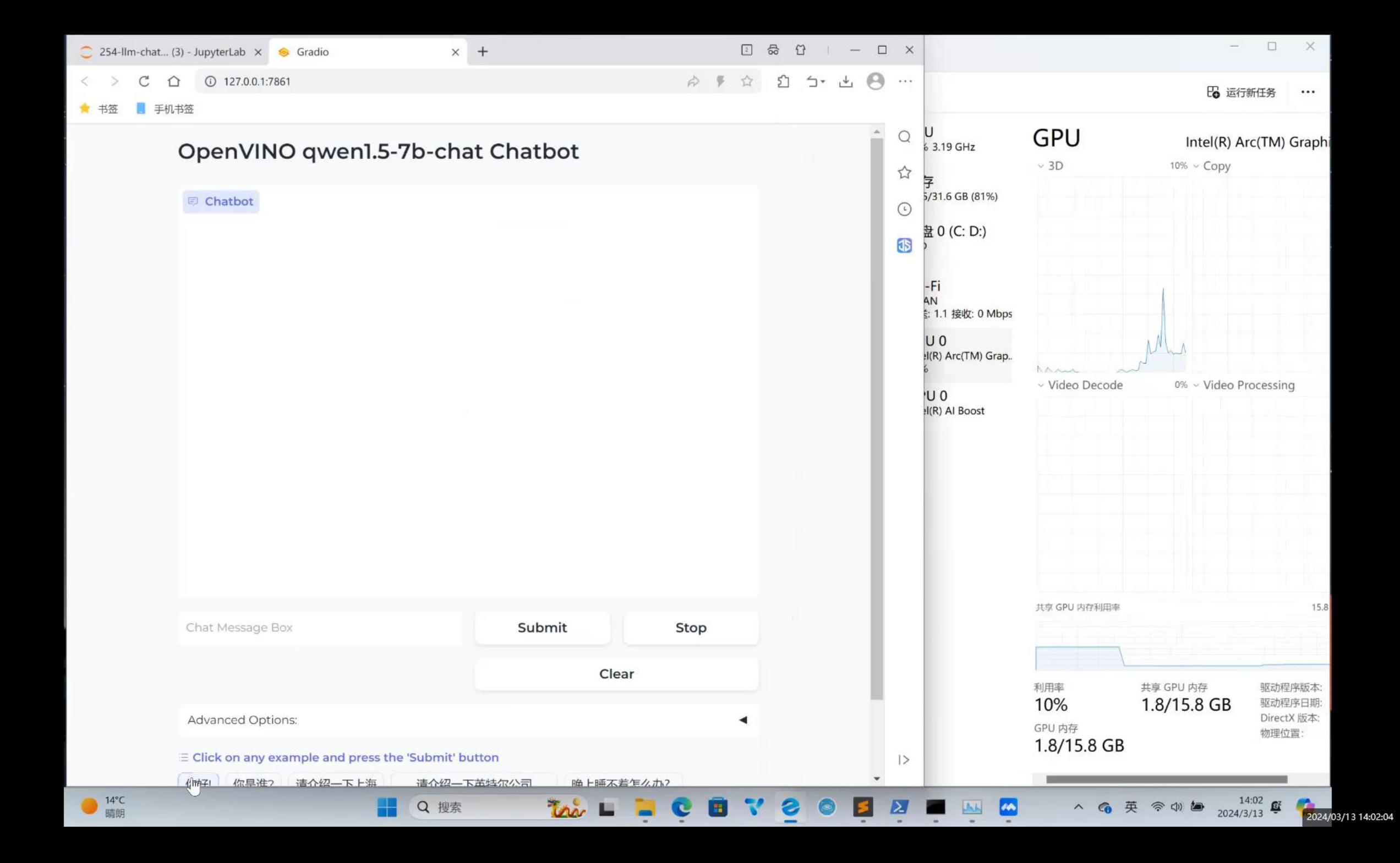

## **openvino.genai**

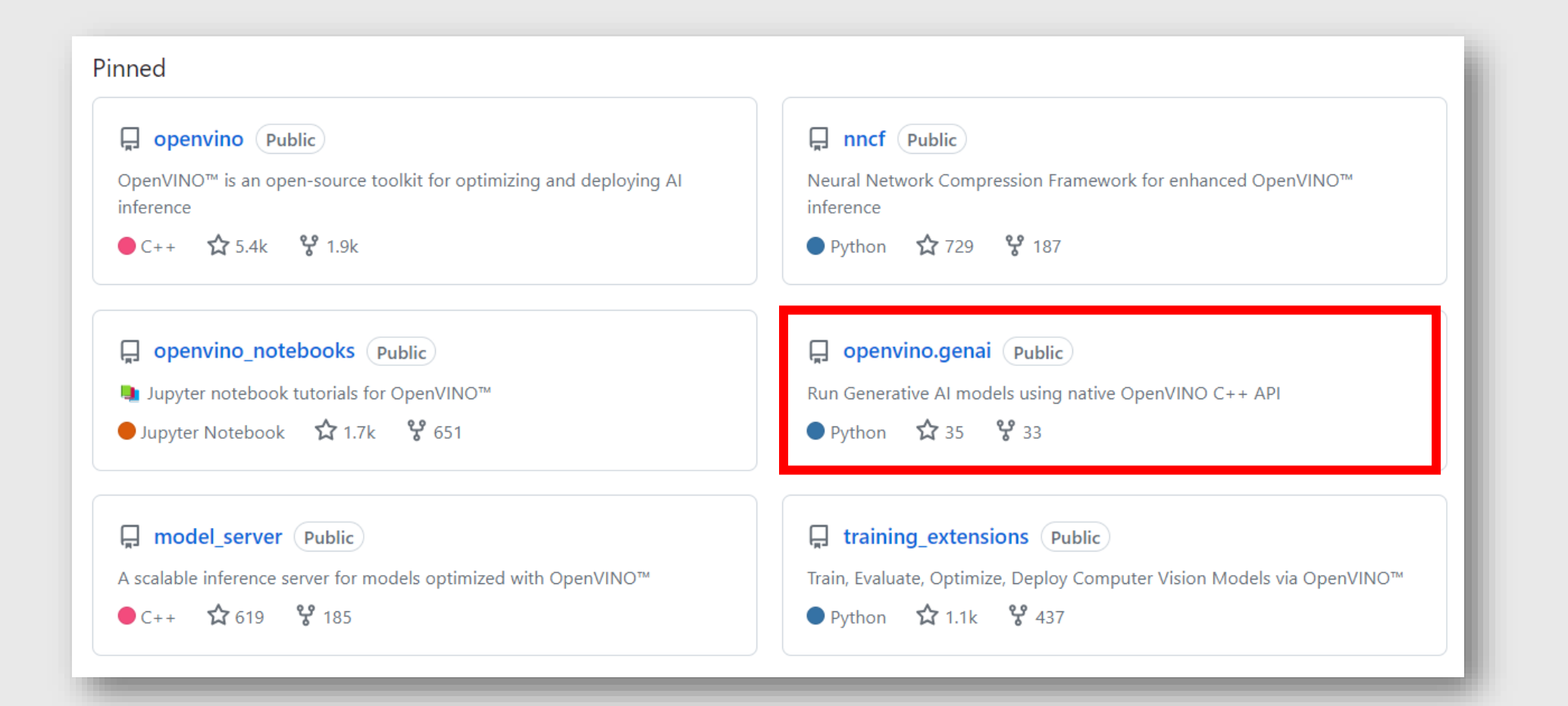

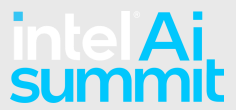

## **openvino.genai**

#### **Benchmark tool**

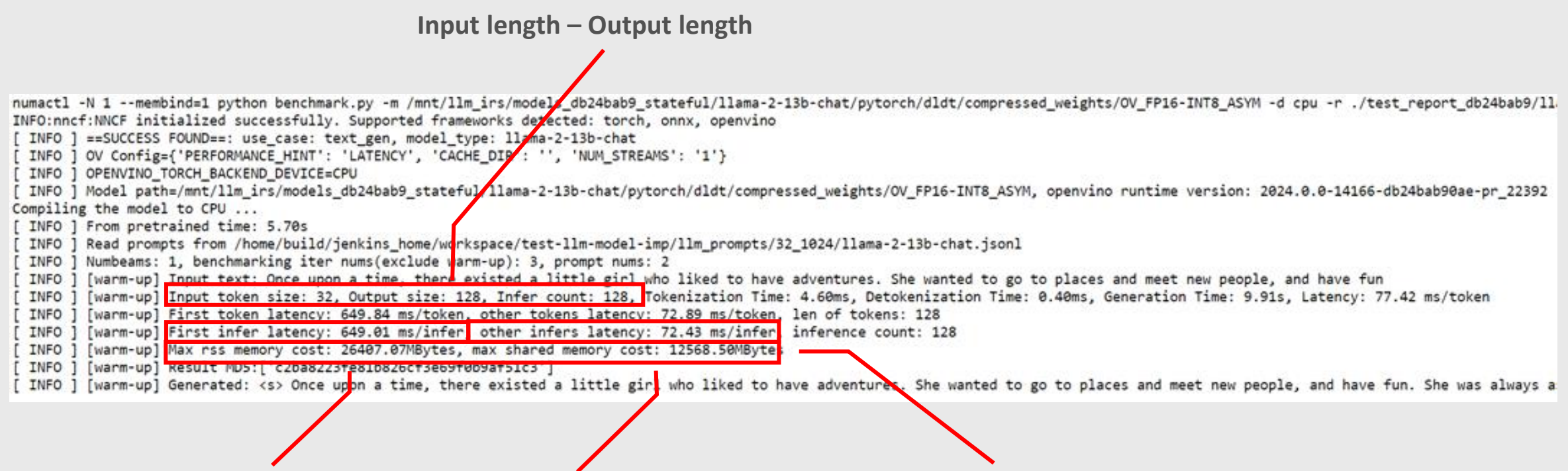

intel **Ai** 

First Token Latency (ms) Other Token Latency (ms) Memory usage (GB)

## **openvino.genai**

#### **Benchmark tool**

#### **1. Convert HF models**

**CLI** 

python convert.py --model id meta-llama/Llama-2-7b-chat-hf --output dir models/llama-2-7b-chat

#### **2. Run Benchmarking**

python benchmark.py -m models/llama-2-7b-chat/pytorch/dldt/FP32 -p "What is openvino?" -n 2

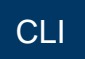

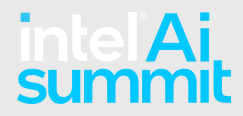

## OpenVINO™ GenAI Pipeline Repo

OpenVINO Native C&C++ pipeline for Gen AI & LLM

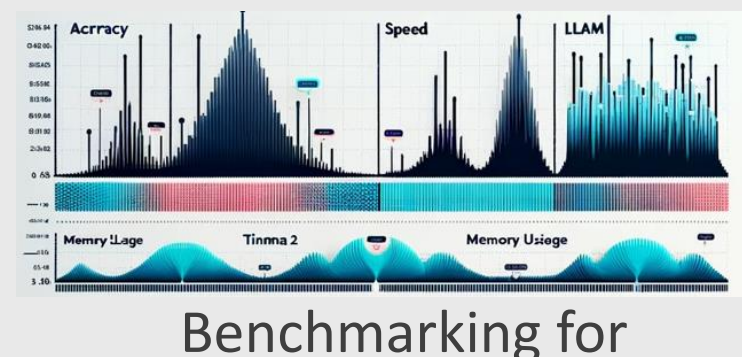

LLMs

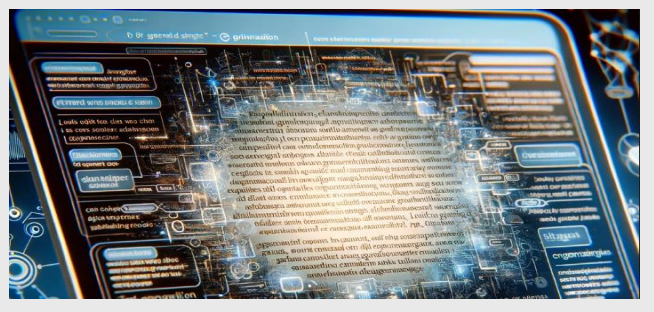

Text generation C++ samples

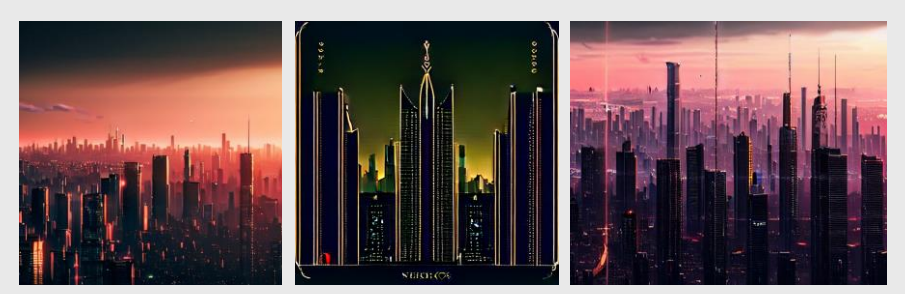

Stable Diffusion (with LoRA) C++ image generation pipeline

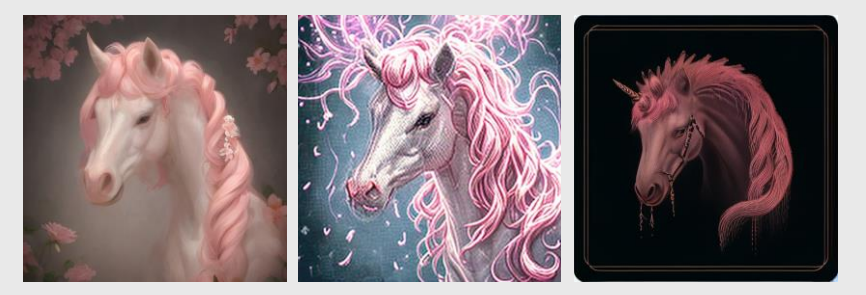

LCM (with LoRA) C++ image generation pipeline

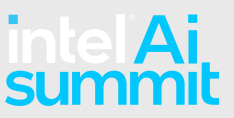

#### **OpenVINO™ 2024.0**

#### Making it easier to deploy and accelerate Gen AI & LLMs

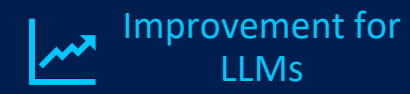

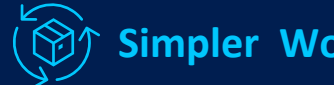

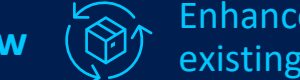

Enhancements for **Simpler Workflow**  $\bigcirc$  existing platforms  $\bigcirc$  Models

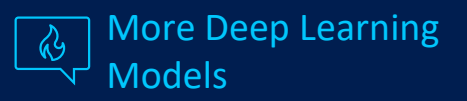

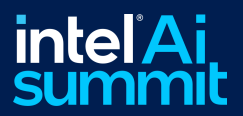

## OpenVINO**™** as Backend

PyTorch 2.0

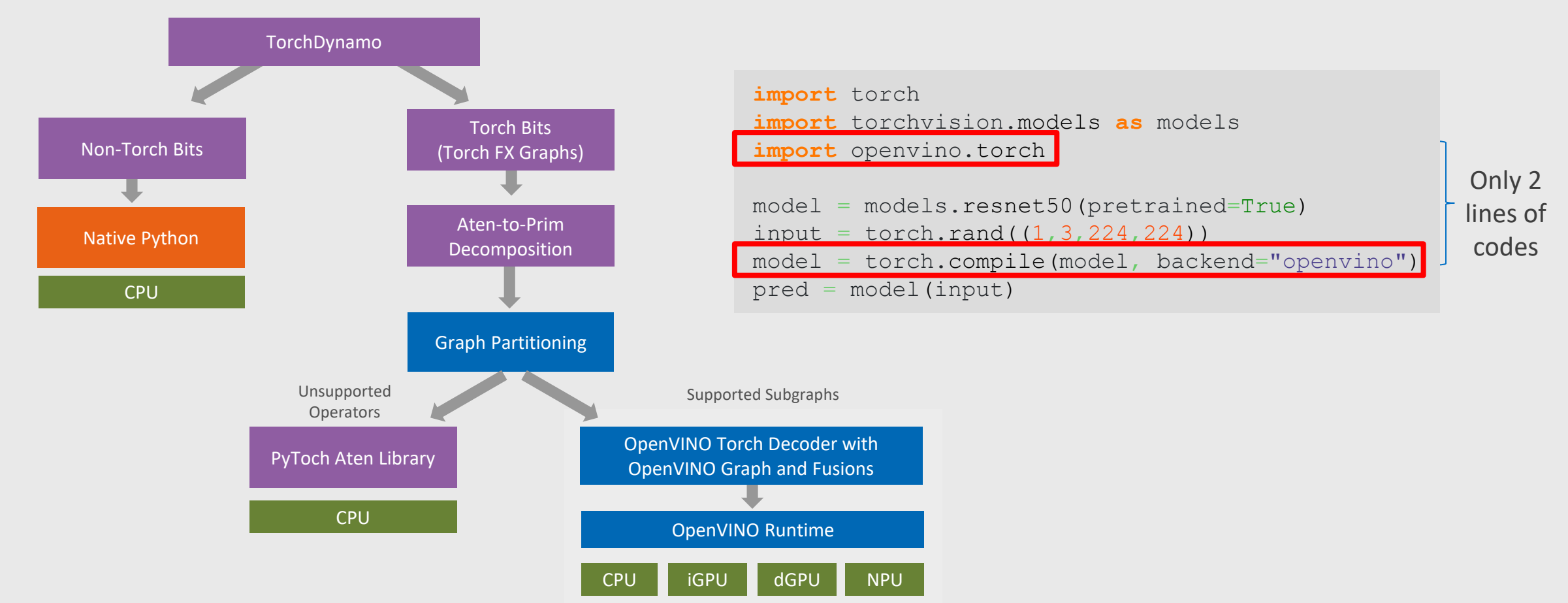

## OpenVINO™ Execution Provider for ONNX

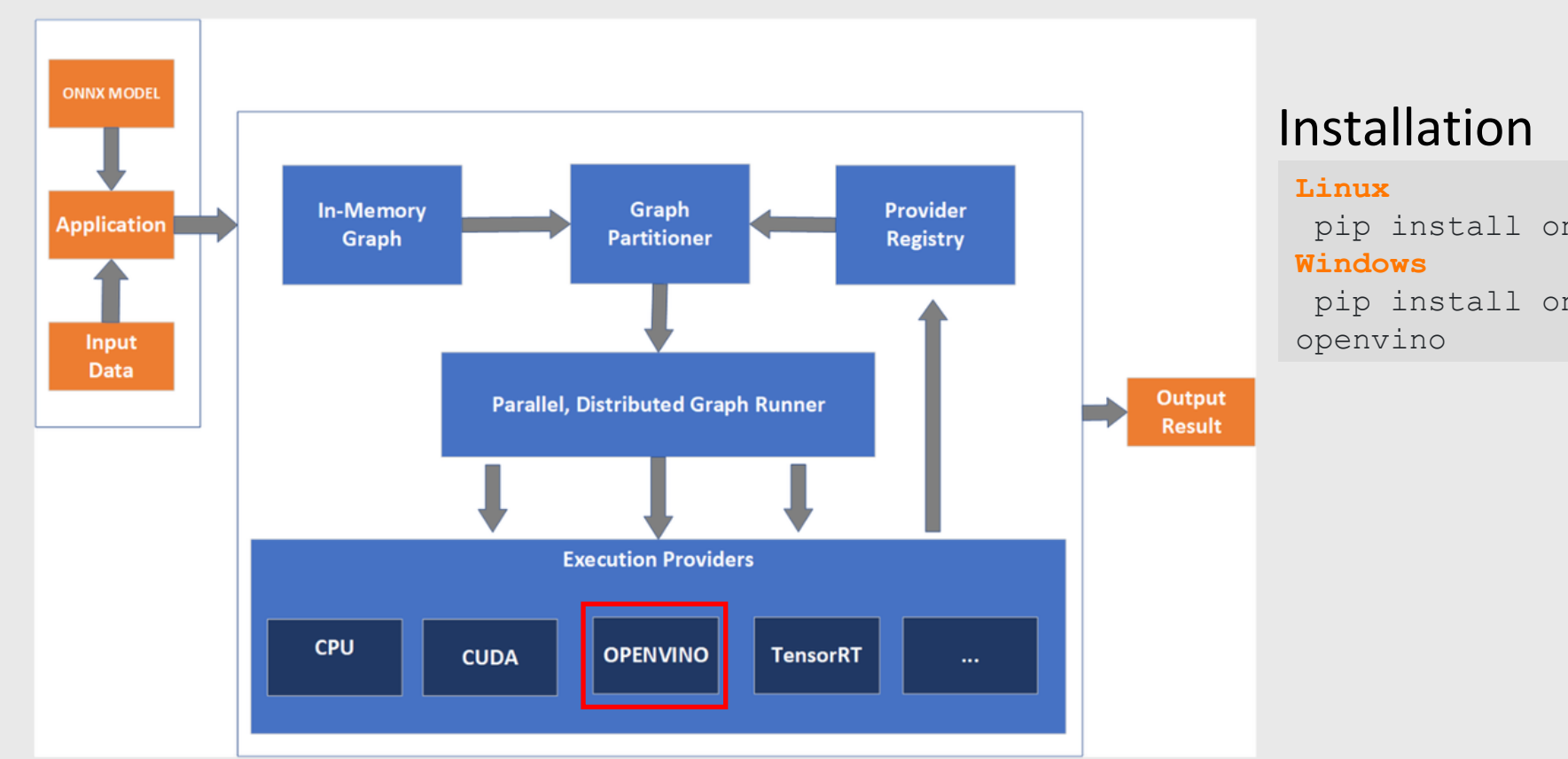

pip install onnxruntime-openvino

∰. |∎|

pip install onnxruntime-openvino

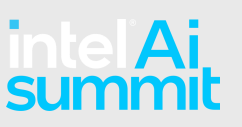

## JavaScript API

```
const { addon: ov } = require('openvino-node');
const { cv } = require('opencv-wasm');
const core = new ov.Core();
const model = await core.readModel('model.xml');
const compiledModel = await core.compileModel(model, 'CPU');
const imgData = await getImageData(imagePath);
const image = cv.matFromImageData(imgData);
const tensorData = new Float32Array(image.data);
const shape = [1, image.rows, image.cols, 3];
const inputTensor = new ov.Tensor(ov.element.f32, shape, tensorData);
const inferRequest = compiledModel.createInferRequest();
inferRequest.setInputTensor(inputTensor);
inferRequest.infer();
const outputLayer = compiledModel.outputs[0];
const resultInfer = inferRequest.getTensor(outputLayer);
```
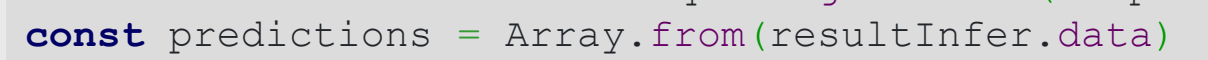

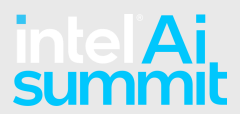

#### **OpenVINO™ 2024.0**

#### Making it easier to deploy and accelerate Gen AI & LLMs

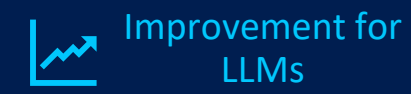

Simpler Workflow

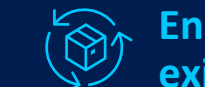

**Enhancements for existing platforms**

More Deep Learning Models

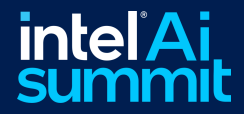

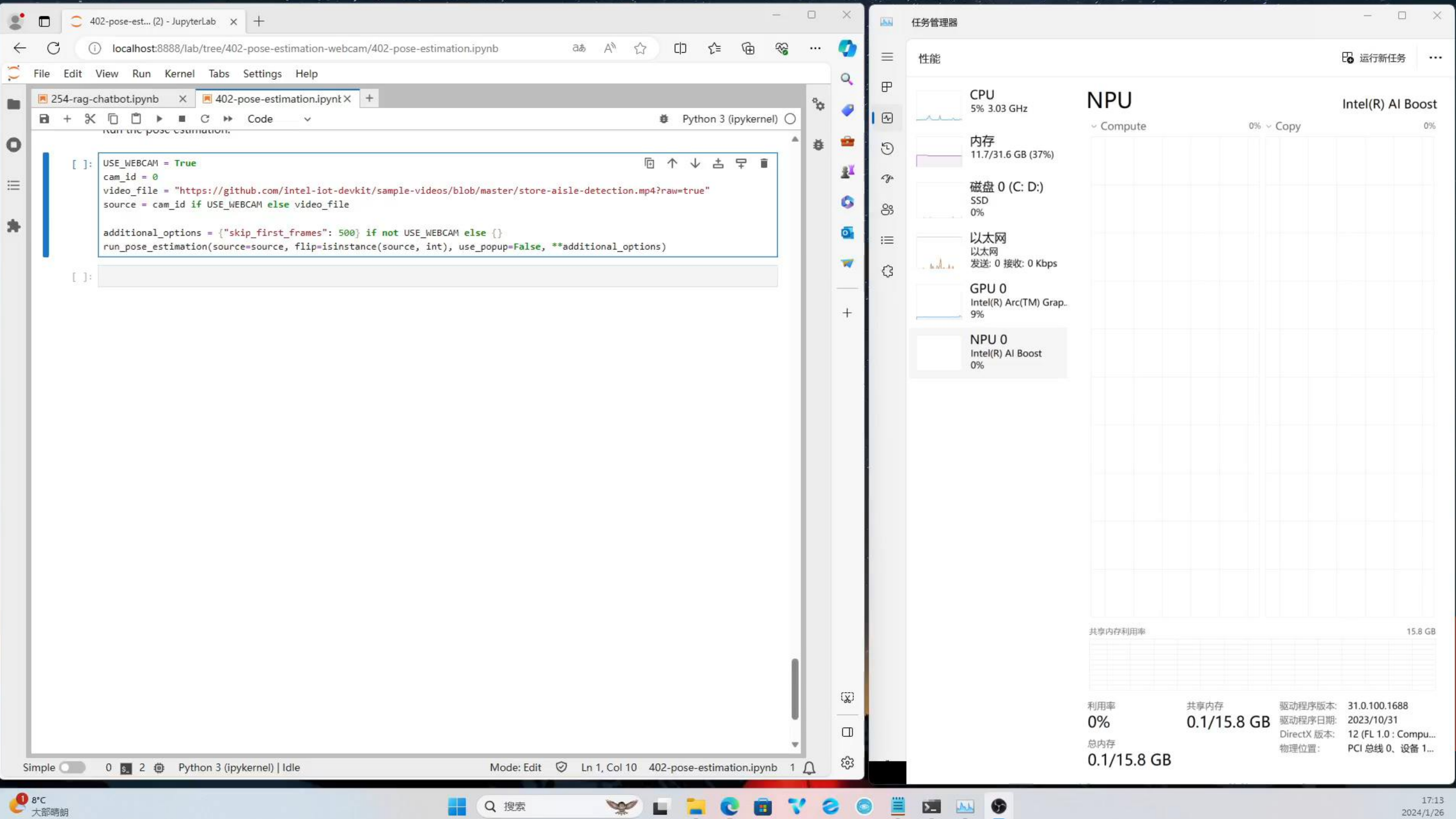

#### **OpenVINO™ 2024.0**

#### Making it easier to deploy and accelerate Gen AI & LLMs

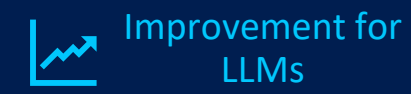

LLMs (If Simpler Workflow

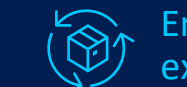

Enhancements for existing platforms

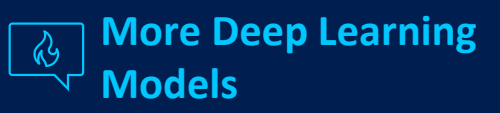

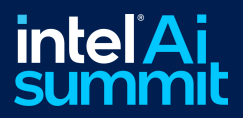

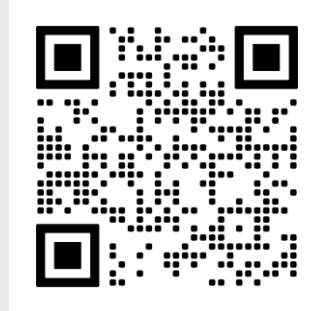

# **100+**  OpenVINO Notebooks **a**

#### Demos

LLMs, GenAI, Stable Diffusion, Whisper, GPT, YOLOv5/v8, CLIP, Object Detection and Segmentation, Image Classification, Human Pose Estimation, and much more!

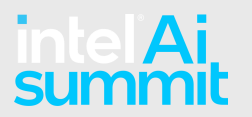

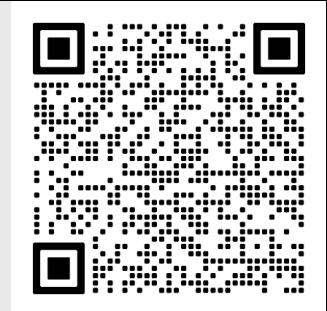

## **Depth Estimation**

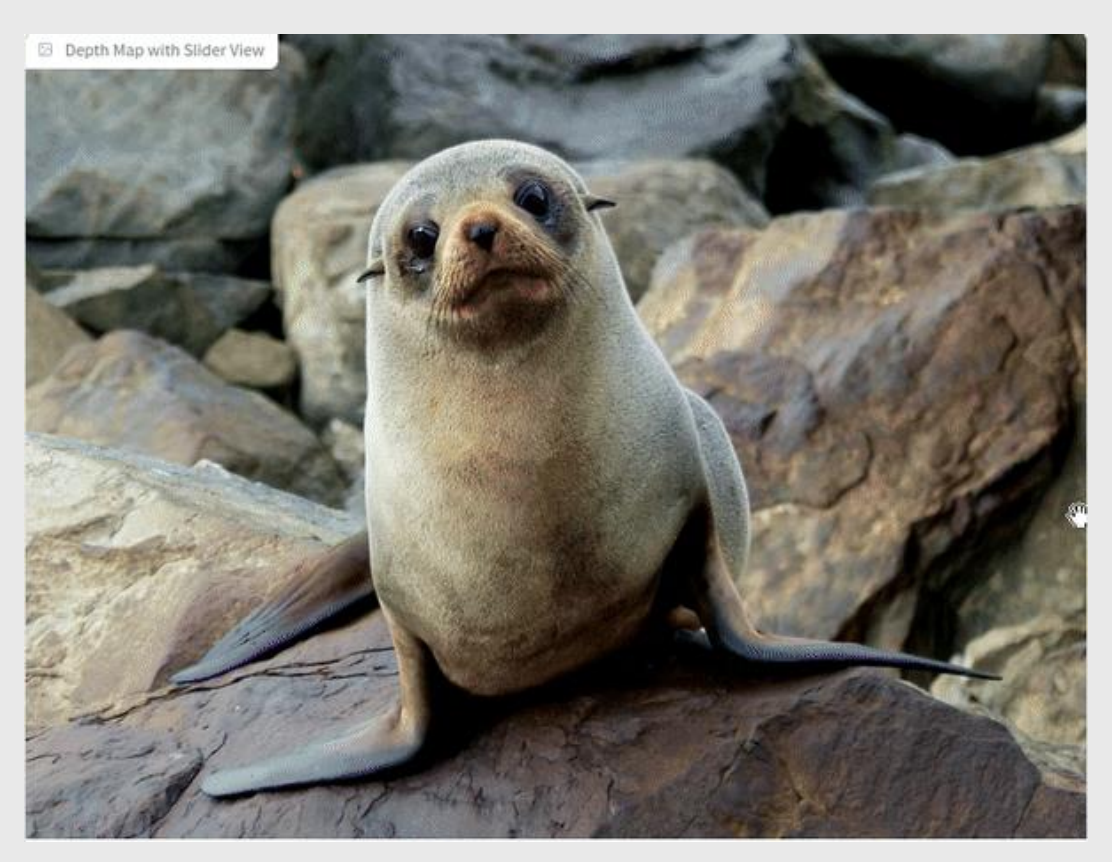

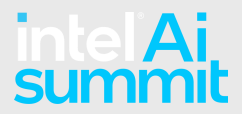

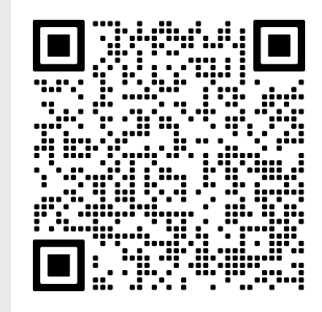

## **PhotoMaker**

'sci-fi, closeup portrait photo of a man img in Iron man suit, face'

Original image

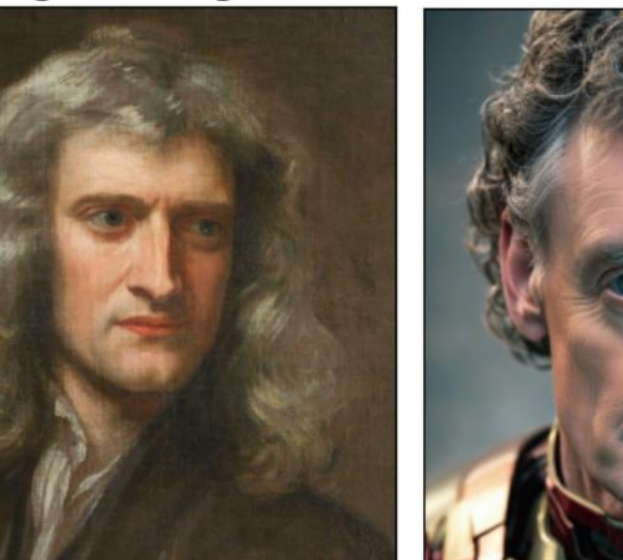

Output image

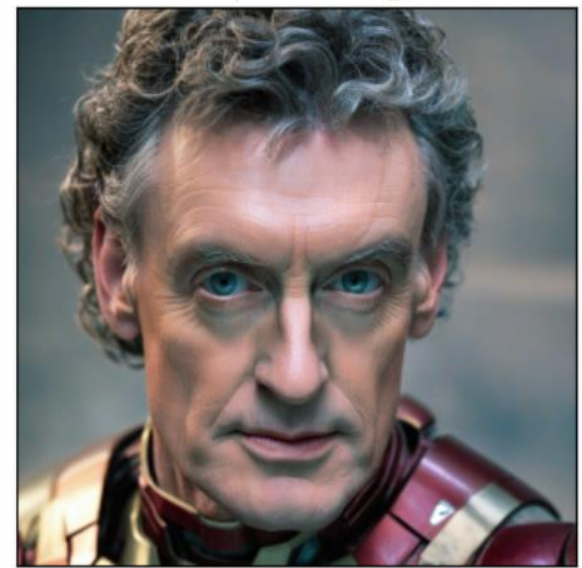

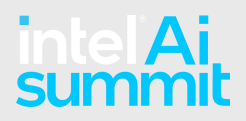

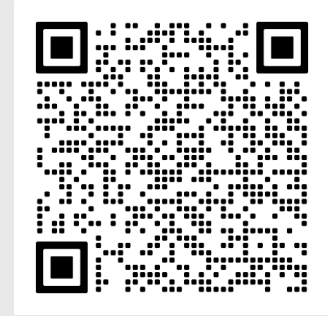

## **InstantID**

strong

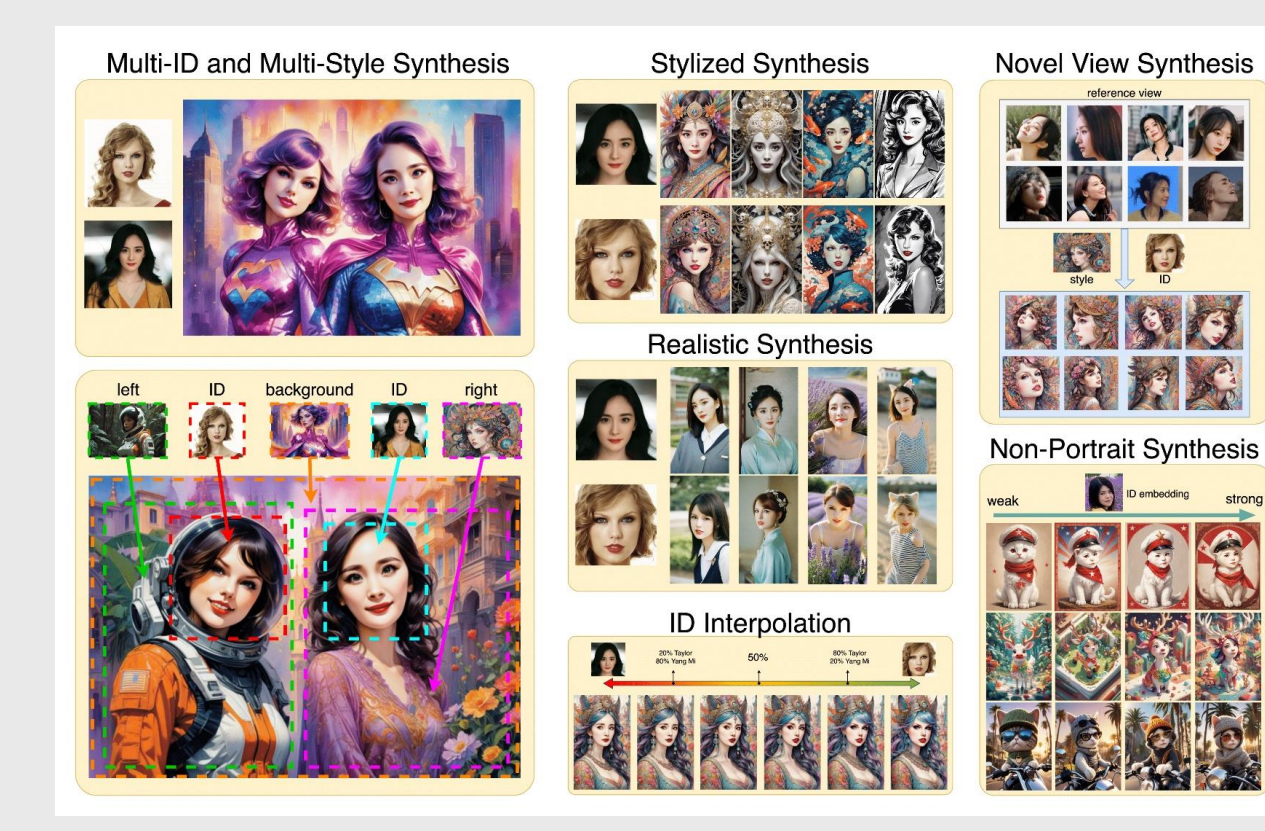

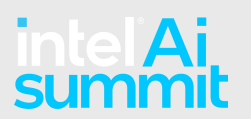

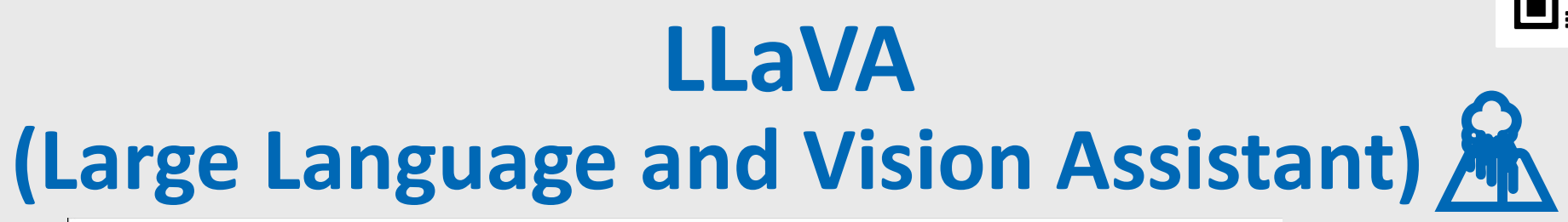

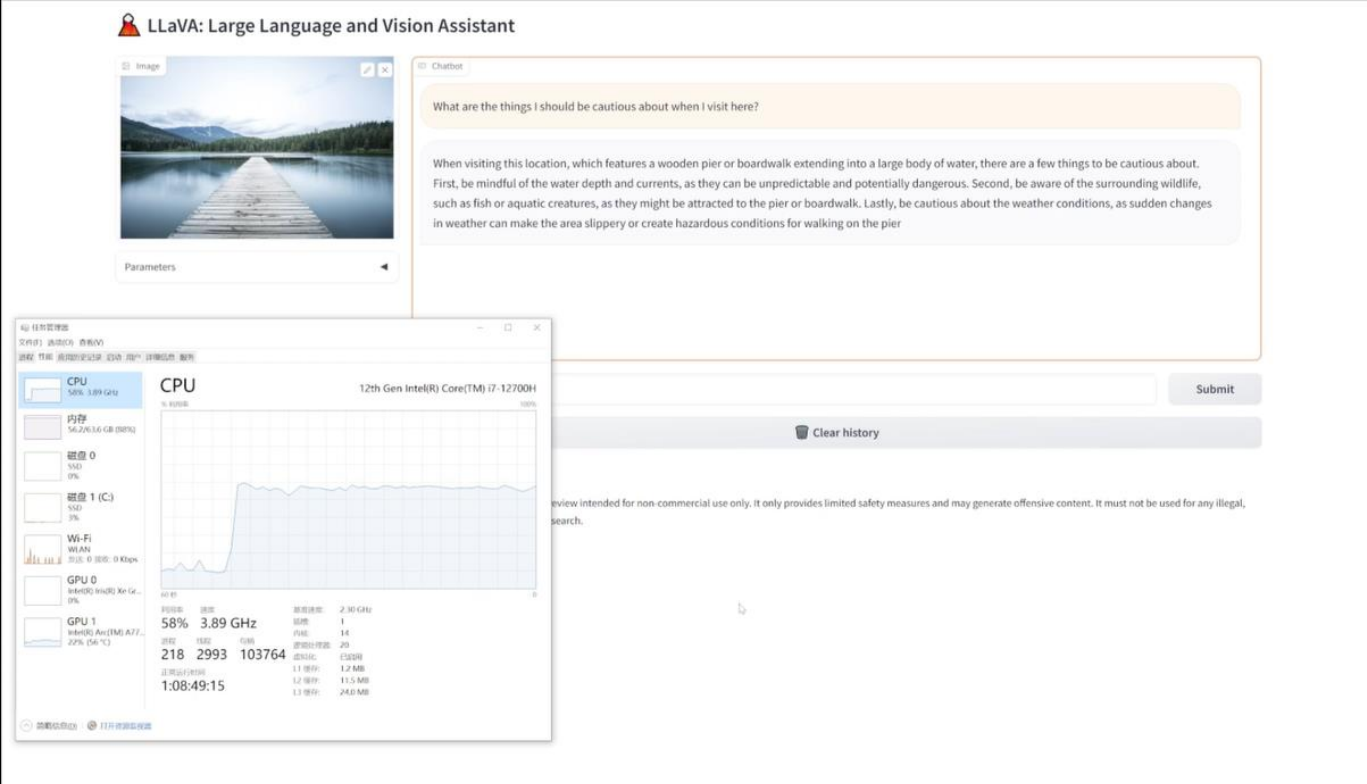

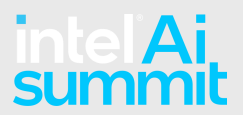

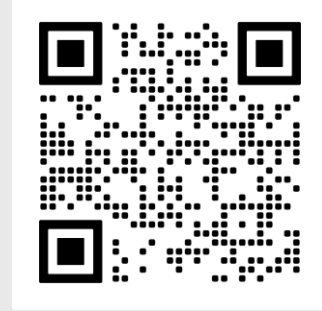

## **And Music Generation, Text to Speech (Bark), Speech to Text (Whisper), Diarization...**

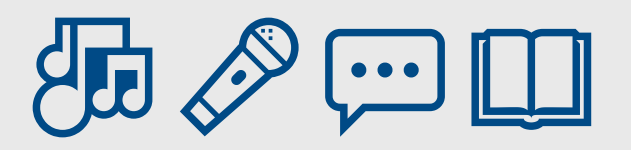

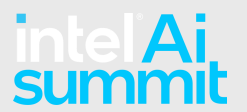

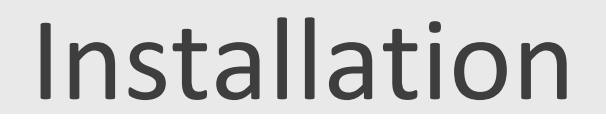

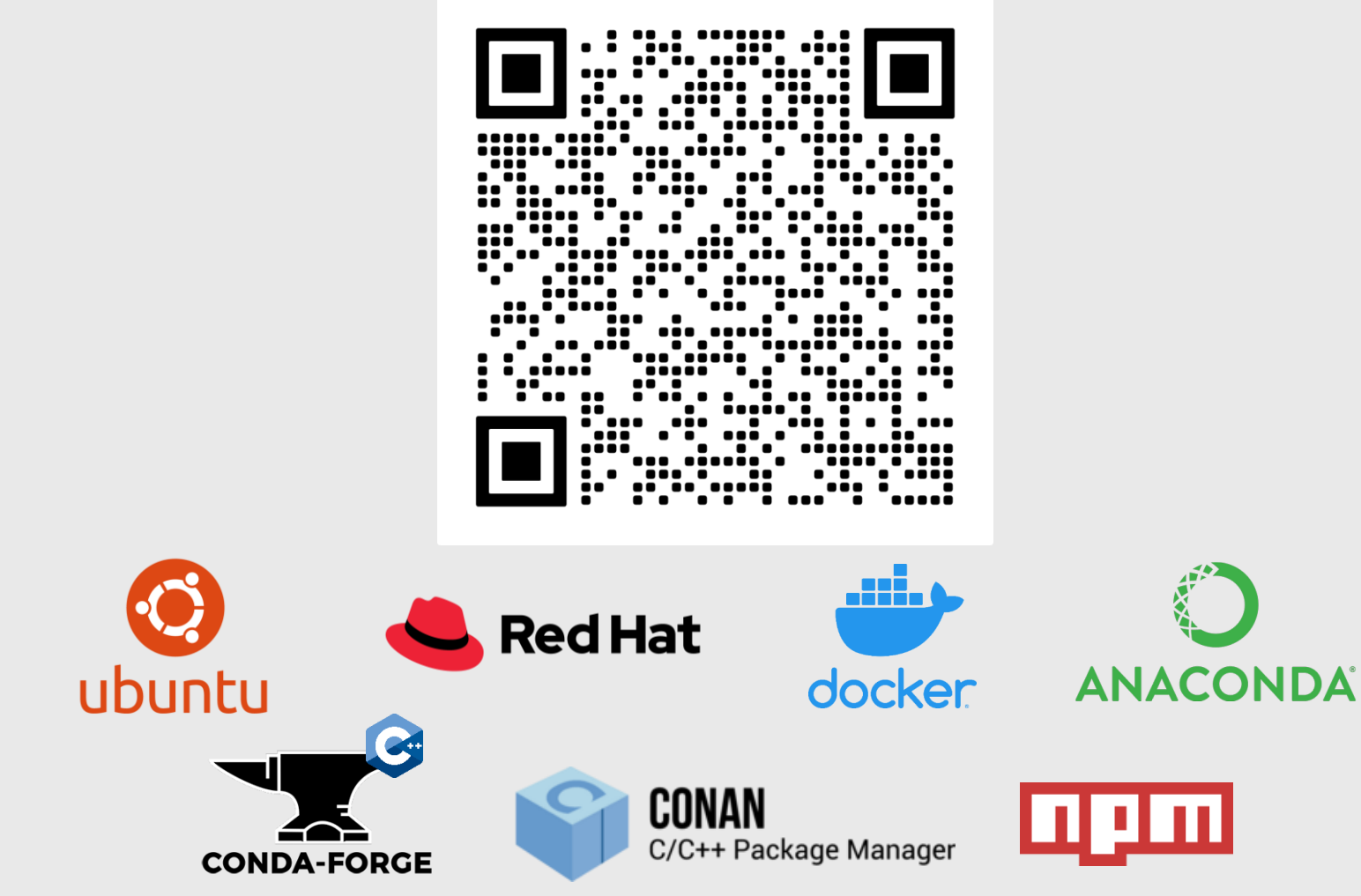

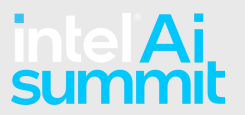

www.openvino.ai

## Installati[on](https://www.intel.com/content/www/us/en/developer/tools/openvino-toolkit/download.html)

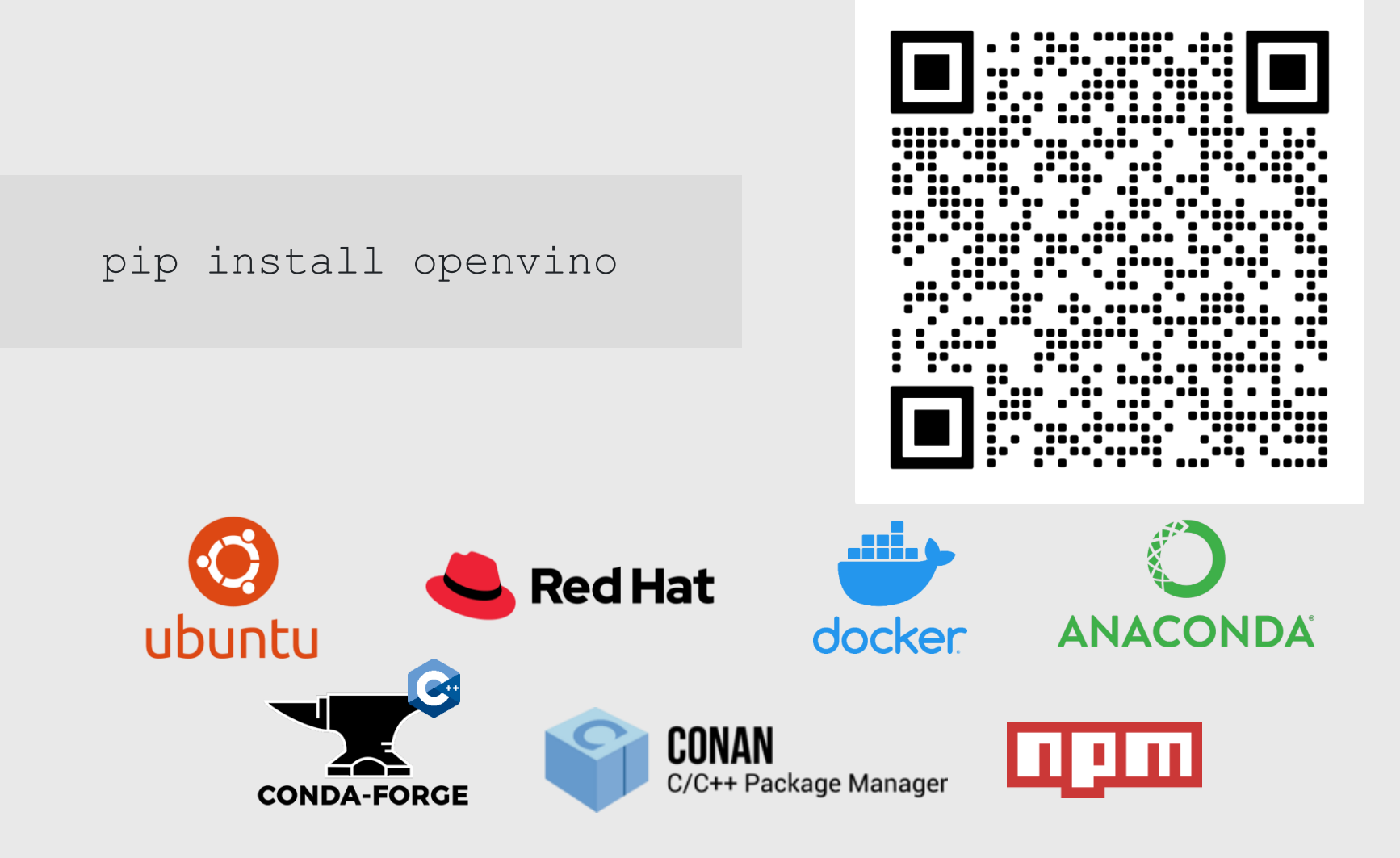

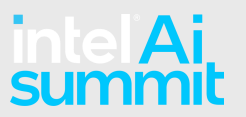

www.openvino.ai

## Installation

**Oxyn** 

IWW

▐▉

ंणि

#### Install OpenVINO™ 2024.0

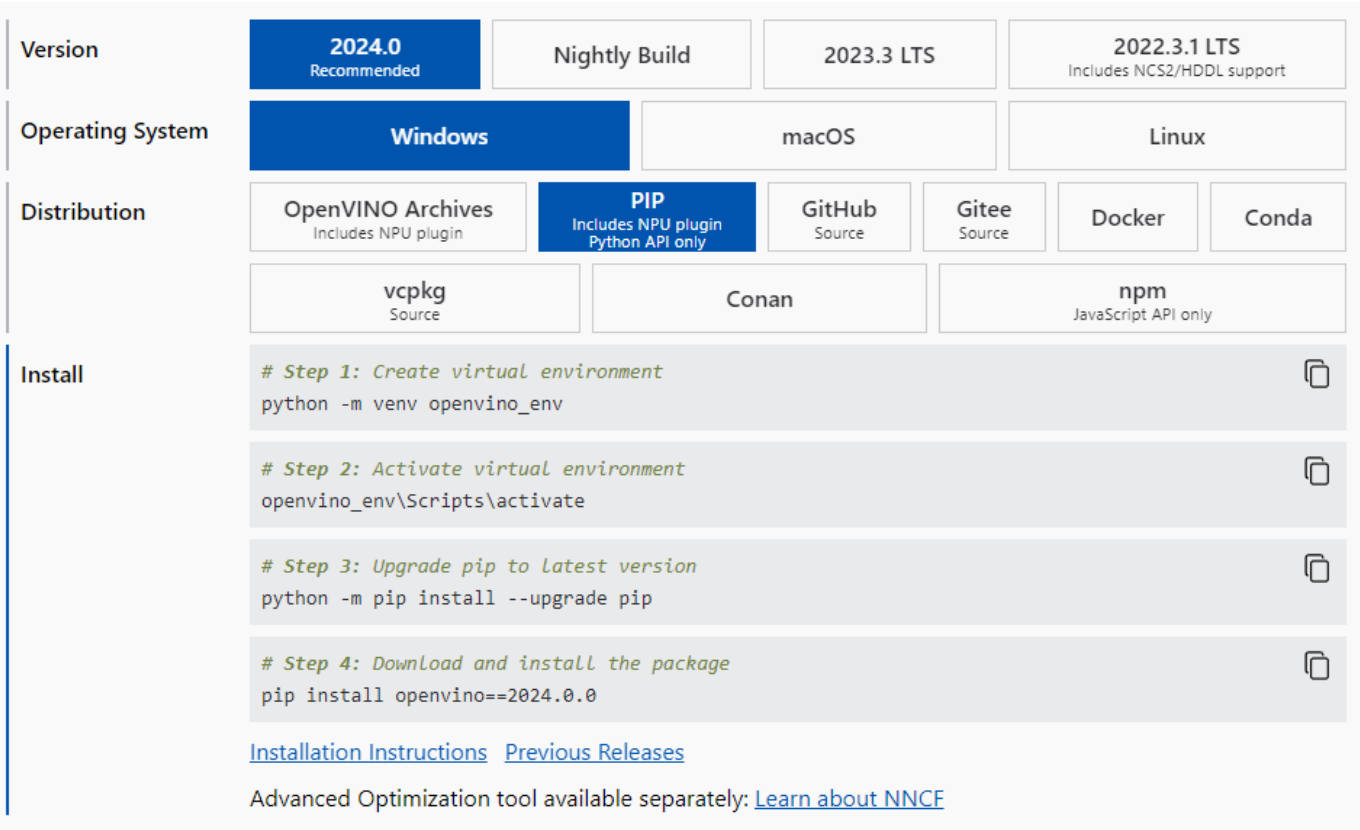

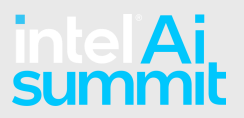

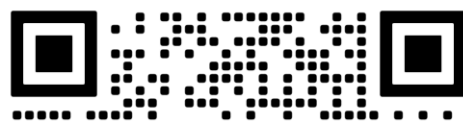

... ∷. .... ..

### **Try It Yourself** [openvino.ai](http://www.openvino.ai/)

## Connect With Us

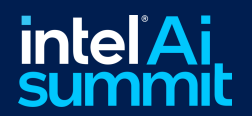

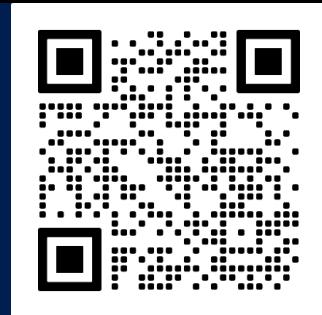

## Contribute to OpenVINO™ Toolkit

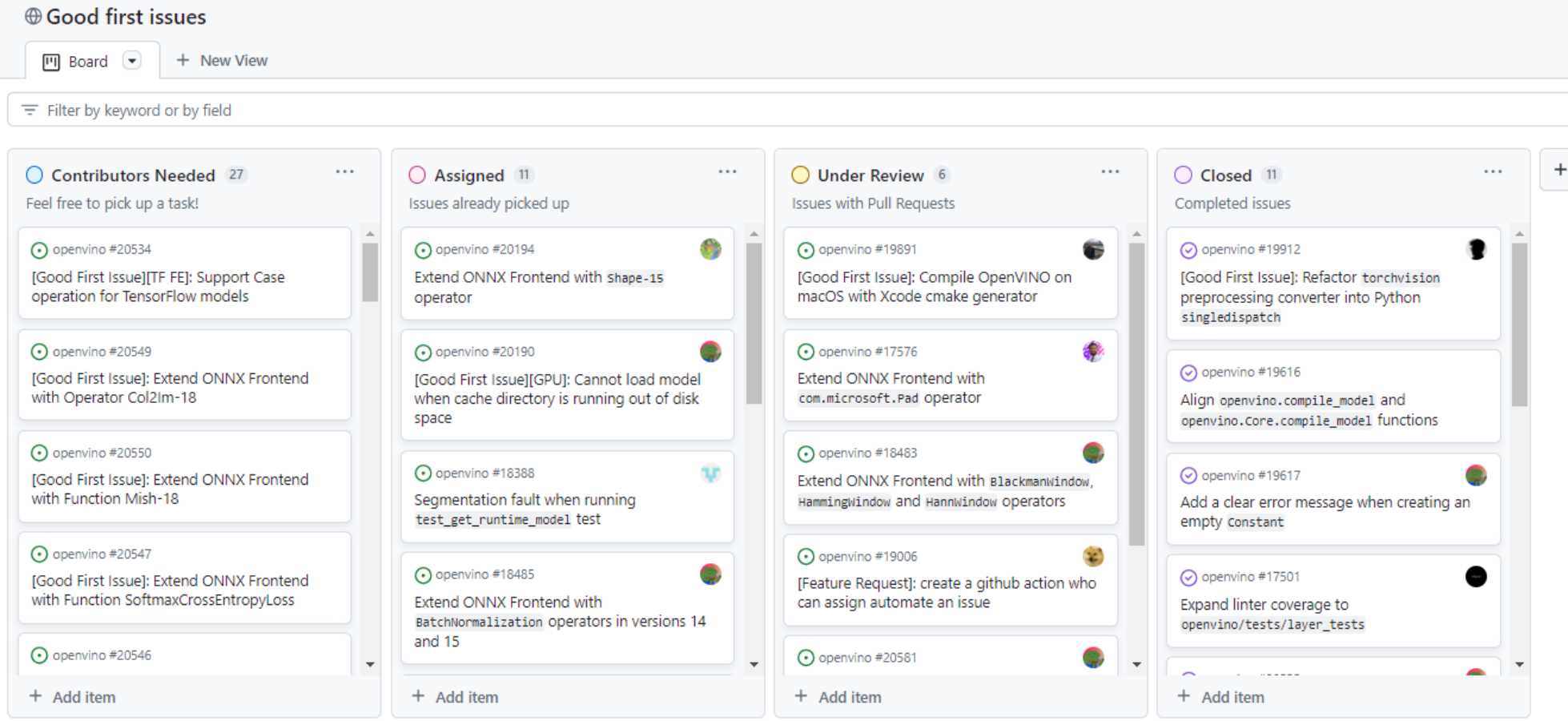

**How to start:<https://medium.com/openvino-toolkit/how-to-contribute-to-an-ai-open-source-project-c741f48e009e>**

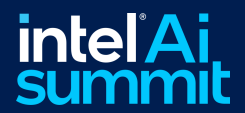

## Notices and Disclaimers

For notices, disclaimers, and details about performance claims, visit [www.intel.com/PerformanceIndex](http://www.intel.com/PerformanceIndex) or scan the QR code:

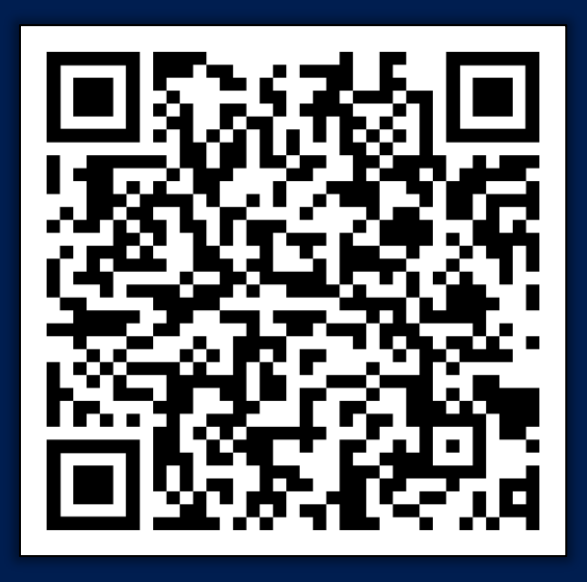

© Intel Corporation. Intel, the Intel logo, and other Intel marks are trademarks of Intel Corporation or its subsidiaries. Other names and brands may be claimed as the property of others.

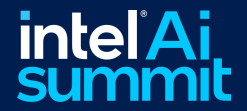

# intel<sup>\*</sup>Ai Thank You!

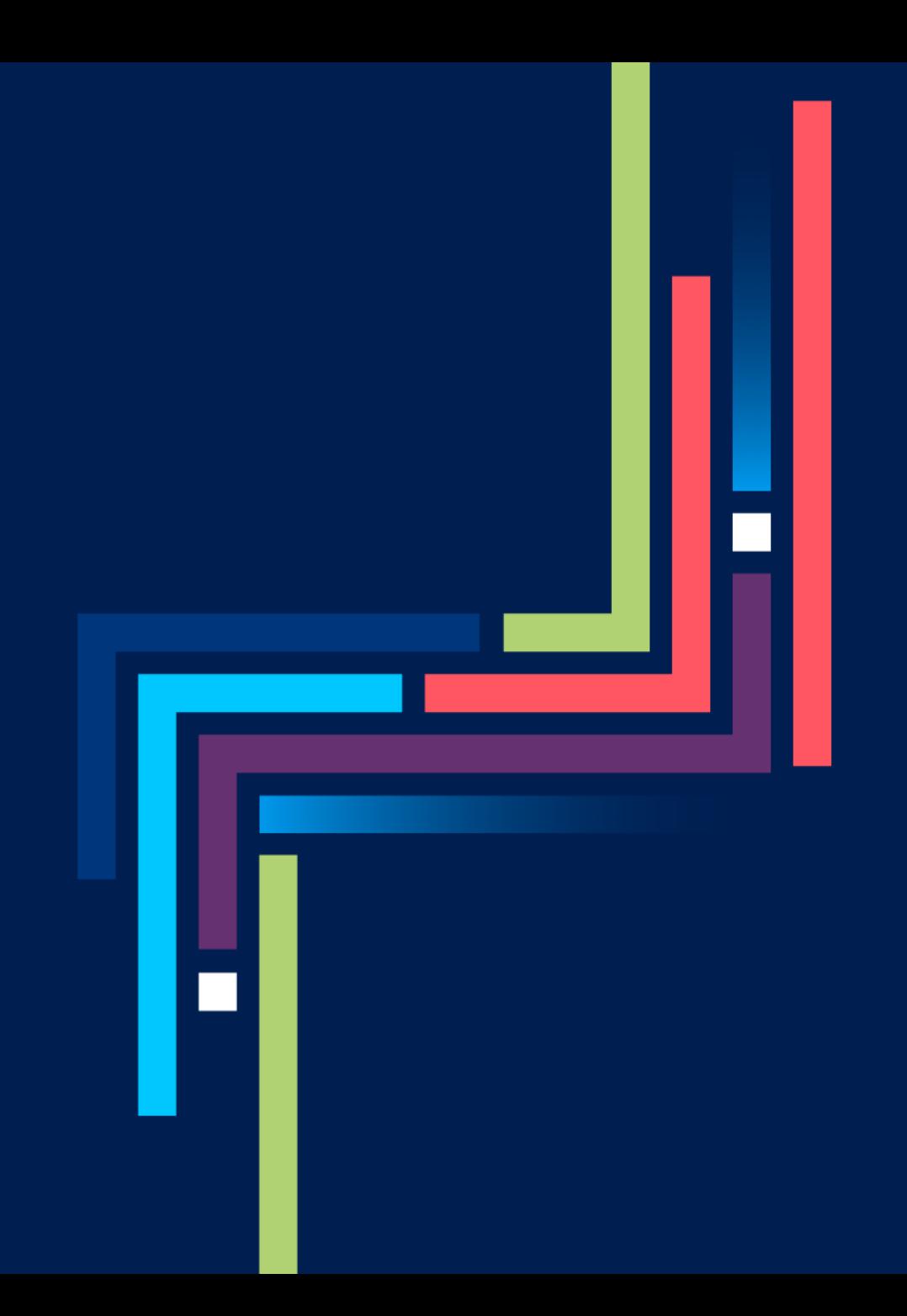